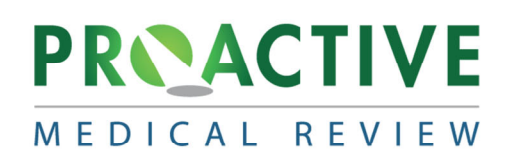

# **Don't let the QRP be Your Kryptonite! Getting Your Medicare 2% Back.**

KAHCF 2021 Annual Meeting

Presented By: Janine Lehman, RN, RAC‐CT, CLNC Clinical Consultant and Director of Legal Nurse Consulting

#### **Objectives**

- 1. Identify the documentation needed for accurate coding of the QRP derived items.
- 2. Become familiar with the CASPER reports and how to access them for timely monitoring of QRP data.
- 3. Understand the training needed for staff documentation and MDS completion of the QRP items.

# **What is the SNF QRP?**

- The IMPACT (Improving Medicare Post‐Acute Care Transformation) Act of 2014 had reporting requirements which resulted in CMS establishing the SNF QRP in fiscal year 2016.
- The IMPACT Act requires public reporting of quality measures (QM's) which relate to the care provided in SNFs as well as the submission of standardized assessment data elements by post acute care settings, including SNFs.
- The SNF QRP promotes the delivery of person-centered, high-quality, and safe care by SNFs.

#### **SNF QRP Requirements**

- All Medicare‐certified SNF providers are required to collect and submit data from the MDS at the start of, and upon discharge from, a Medicare Part A SNF stay.
	- Includes consecutive time in the facility starting with a Medicare Part A admission through discharge from Medicare Part A or death.
- MDS data are required to be submitted and accepted within the threshold and according to the established submission timelines.

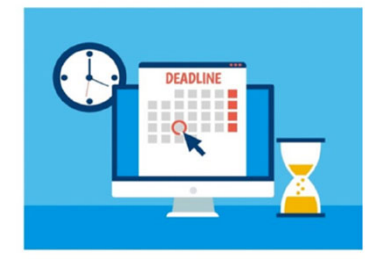

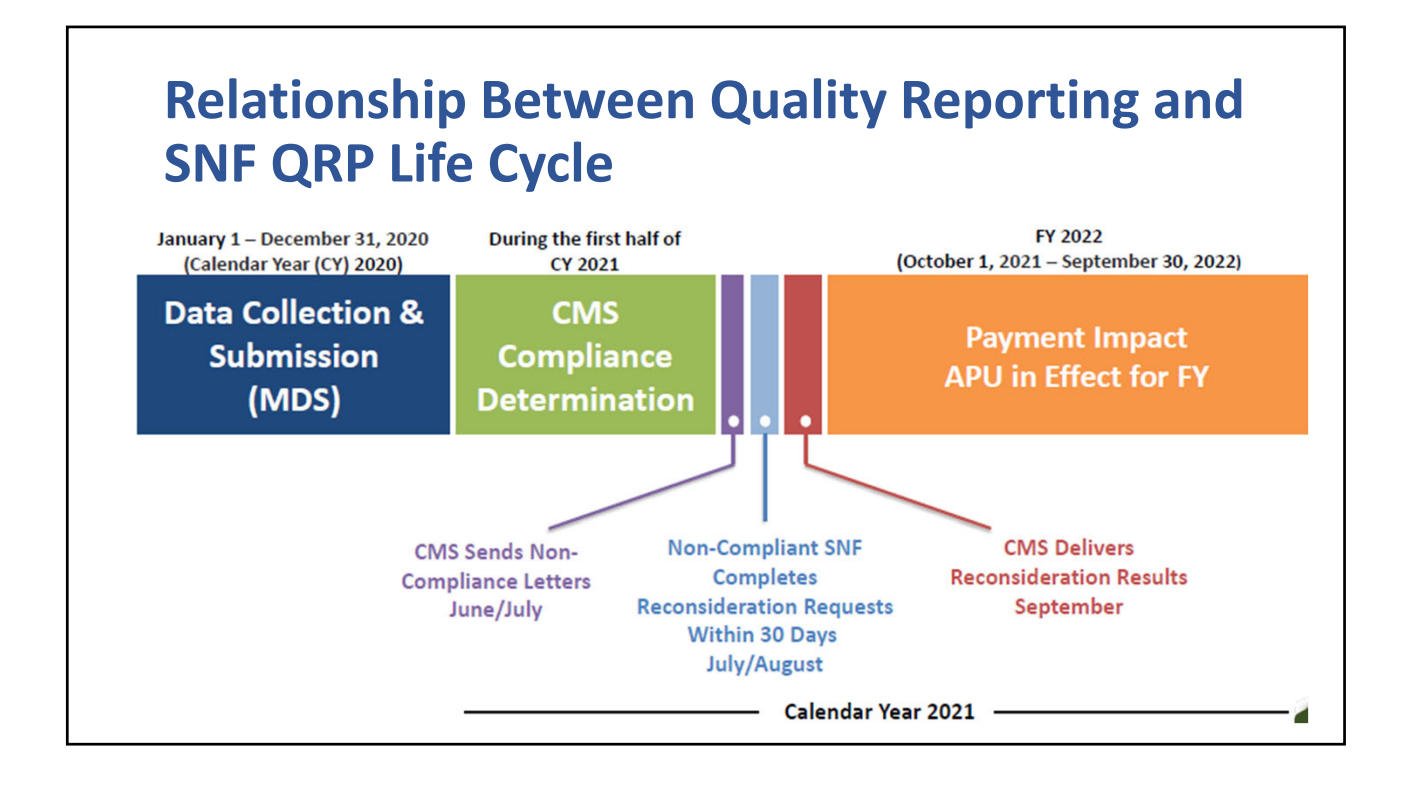

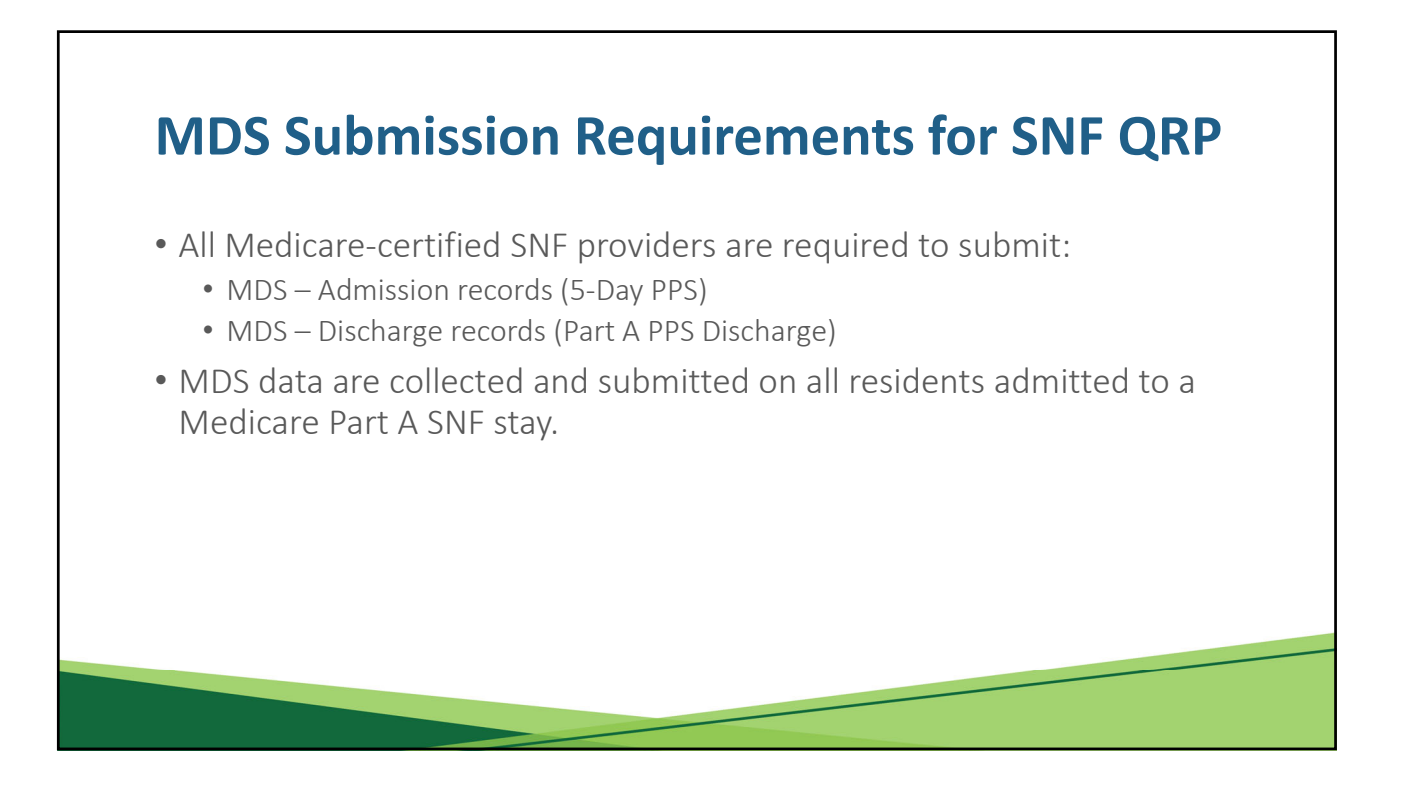

#### **MDS Submission Requirements for SNF QRP (cont.)** TA SET (MDS)

SET (MDS) - Vers<br>MENT AND CARESC

IMUM DAYS

- The data submitted for the SNF QRP QMs are derived from two sources:
	- Used to capture data elements used in the calculation of 10 assessment‐based QMs
- Medicare fee-for-service claims:
	- Provide information for three claims‐based QMs

## **SNF QRP Assessment‐Based QMs**

- Changes in Skin Integrity Post‐Acute Care: Pressure Ulcer/Injury.
	- Lower percentages are better.
- Percentage of SNF residents whose medications were reviewed and who received follow-up care when medication issues were identified.
	- Higher percentages are better.
- Percentage of SNF residents who experience one or more falls with major injury during their SNF stay.
	- Lower percentages are better.

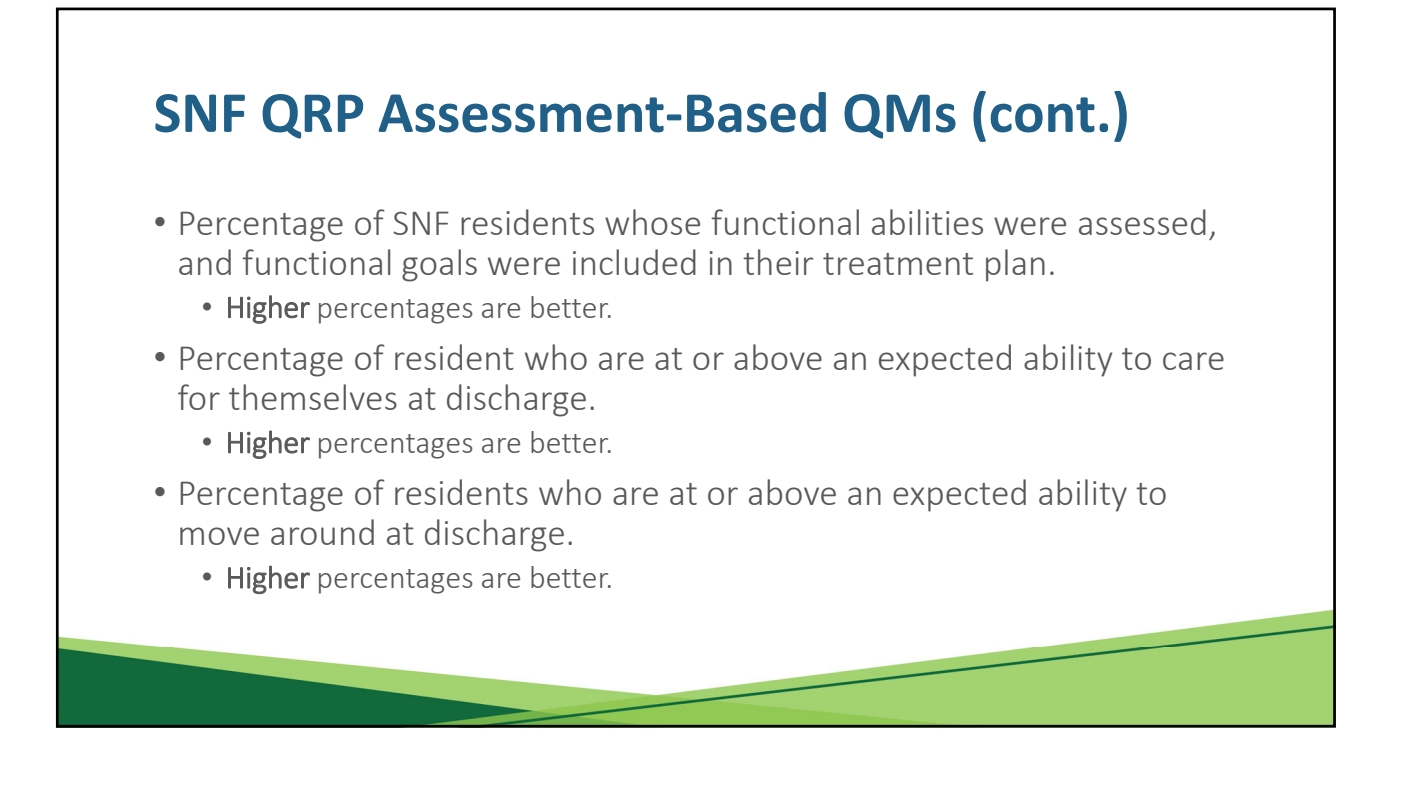

# **SNF QRP Assessment‐Based QMs (cont.)**

- Change in residents' ability to care for themselves.
	- Scores above 0 mean that the self-care score has improved and scores below 0 mean that the self-care score has worsened.
- Change in residents' ability to move around.
	- Scores above 0 mean that the mobility score has improved and scores below 0 mean that the mobility score has worsened.
- Transfer of Health Information to the Provider Post‐Acute Care.
	- Higher percentages are better.
- Transfer of Health Information to the Patient Post‐Acute Care.
	- Higher percentages are better.

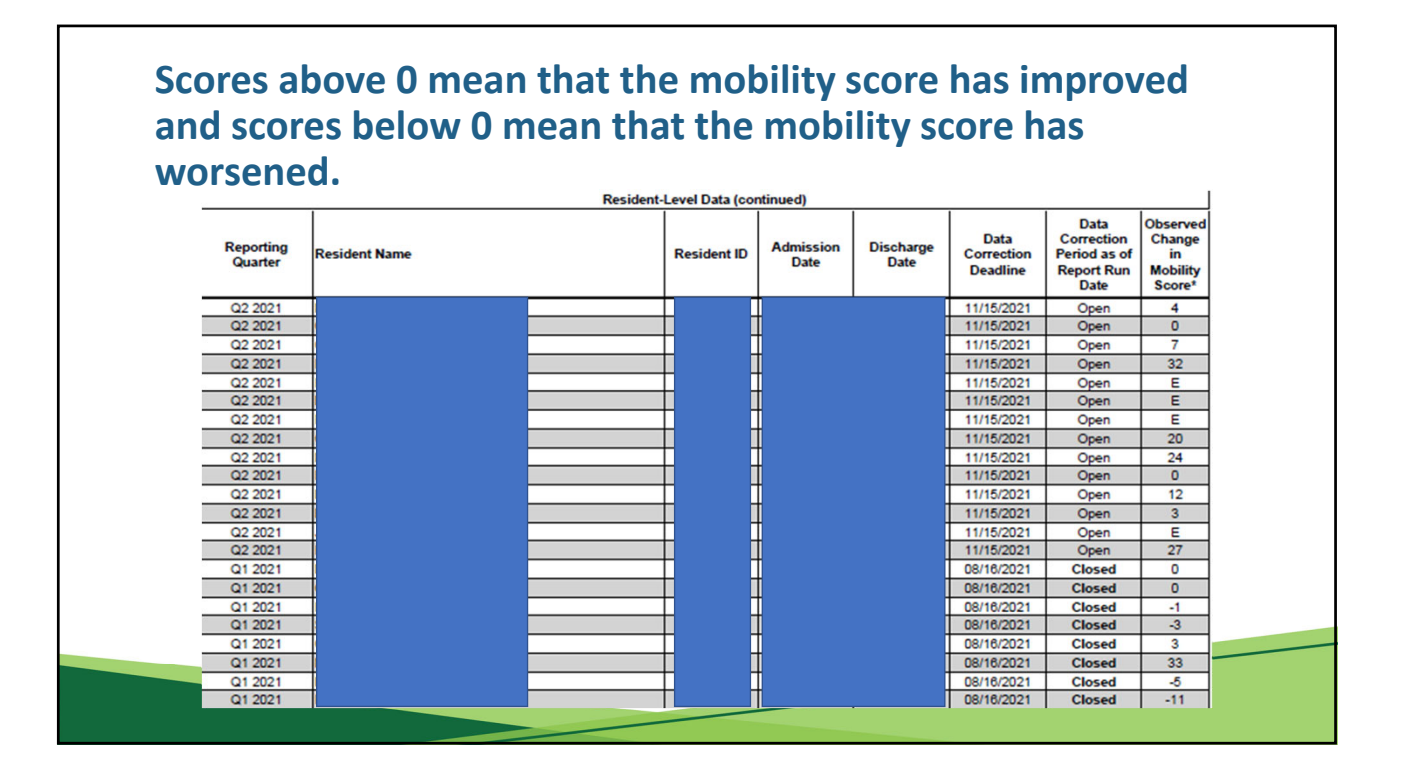

# **SNF QRP Claims‐Based QMs**

- Rate of successful return to home and community from a SNF.
	- Higher rates are better.
- Rate of potentially preventable hospital readmissions 30 days after discharge from a SNF.
	- Lower rates are better.
- Medicare Spending Per Beneficiary for residents in SNFs.
	- Displayed as a ratio.

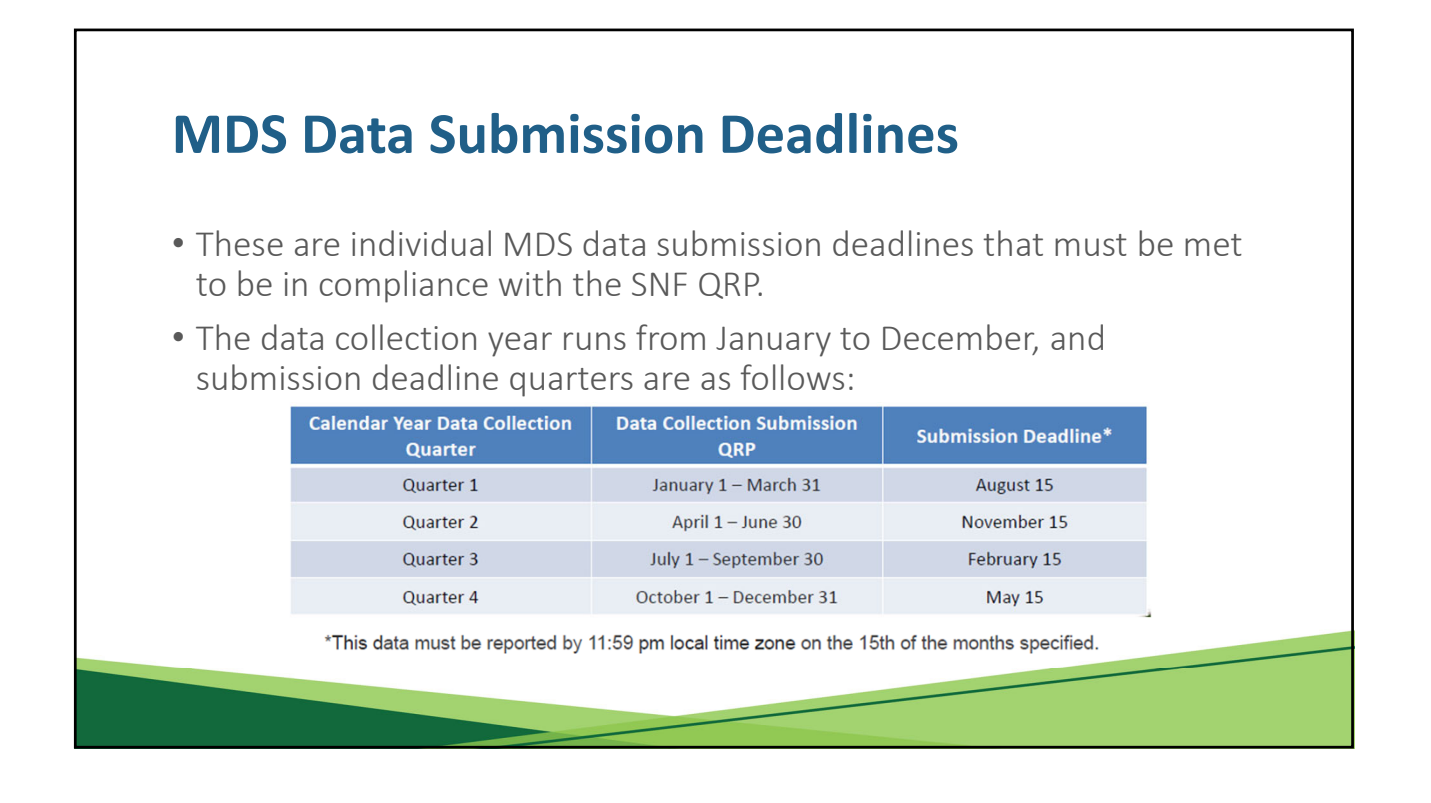

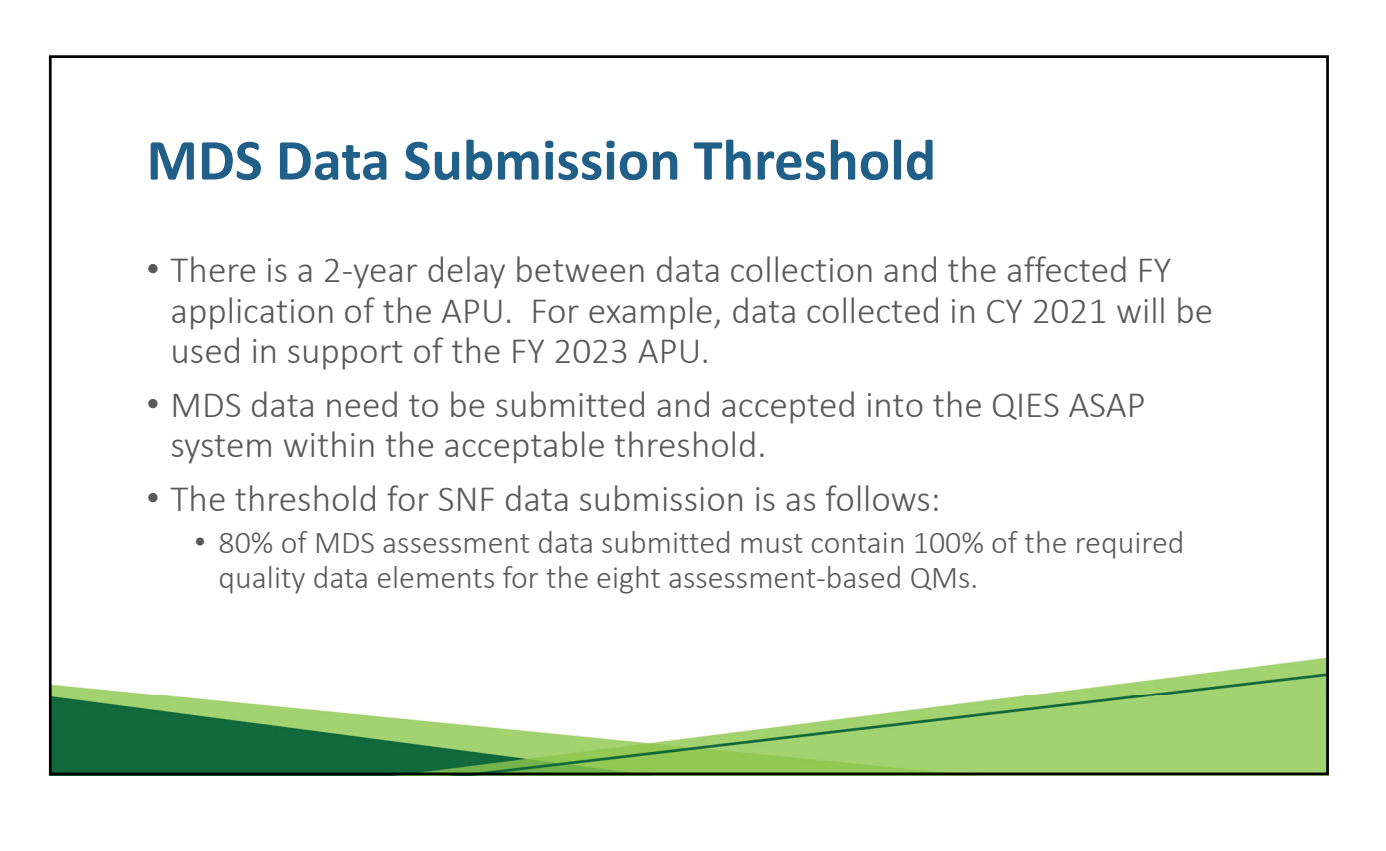

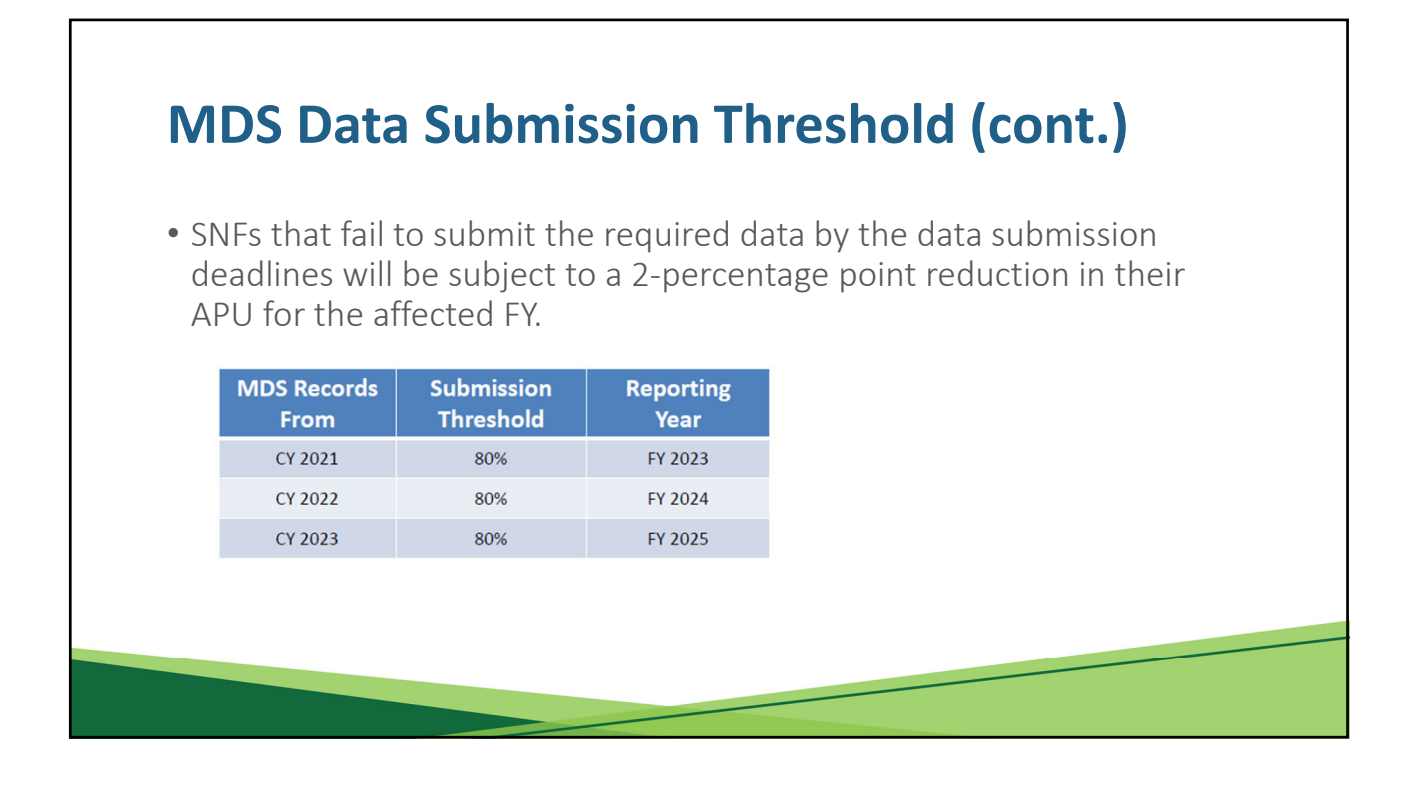

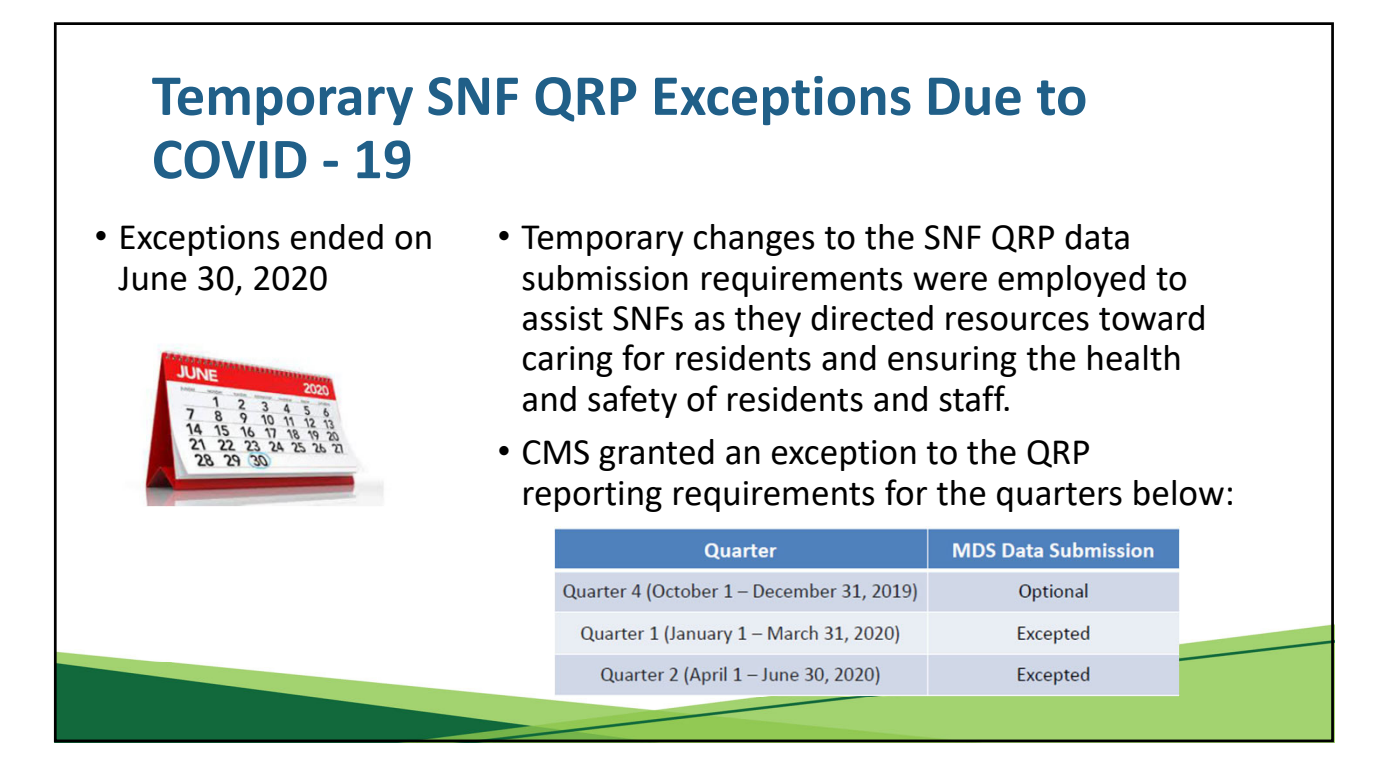

#### **Temporary SNF QRP Exceptions Due to COVID ‐ 19**

- Even though the data submission for Q4 2019 was optional, any data submitted were used for reporting purposes.
- Because the data submission was so strong, these data were included in the measure calculations for public reporting.
- Missing data for Q1 and Q2 2020 will impact what is displayed on Care Compare for Nursing Homes; therefore, CMS developed a strategy to accommodate these excepted quarters of data.

# **Impact of SNF QRP Exceptions Due to COVID ‐ 19 on Public Reporting (cont.)**

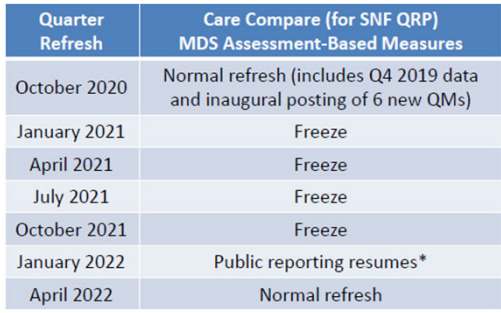

#### RTANT

\*To account for missing public health emergency-excepted data (Q1 and Q2 2020) - when public reporting resumes, any potential change in measure calculation methodology will be subject to notice-andcomment rule-making.

## **Impact of SNF QRP Exceptions Due to COVID ‐ 19 on Public Reporting (cont. 1)**

- CMS is aware that Discharge assessments submitted on or after July 1, 2020, may not have a matching MDS Admission record if the admission occurred in Q1 or Q2 2020.
- This may cause an "out of sequence" warning error (909) during the submission process. Please note that despite this warning, data will still be accepted into the QIES ASAP system.
- CMS will make adjustments to accommodate any records with missing Admission assessments.
- These mismatched sets of records will not be counted or included in your SNF data calculations for Care Compare.

# **MDS Reporting Requirements**

- To meet SNF QRP requirements, SNFs must:
	- Meet the MDS data collection requirements.
	- Submit MDS data on time per submission deadlines.
	- Ensure MDS data are accepted.
- The act of submitting data does not equal acceptance.

#### **Medicare Part A Admission: Nursing Home PPS Assessment**

- Better known as the 5-Day PPS is the first assessment complet when a resident enters the facture for a Medicare Part A stay. It authorizes payment, but also provides data required for the QRP.
- Must be completed within 14 d after the Assessment Reference Date (A2300) and submitted an accepted into QIES ASAP within days after the assessment completion date (Z0500B).

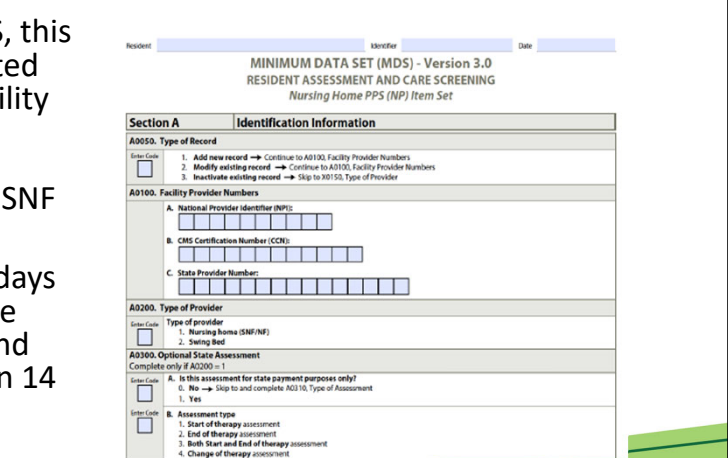

#### **Medicare Part A Discharge: Nursing Home Part A PPS Discharge Assessment**

- The Part <sup>A</sup> PPS Discharge is completed when <sup>a</sup> resident's Medicare Part <sup>A</sup> stay has ended, regardless of whether the resident remains in the facility or is physically discharged. This assessment provides data required to be collected on discharge for the SNF QRP.
- Must be completed within <sup>14</sup> days after the end date of the most recent Medicare stay (A2400C). This assessment must be submitted and accepted into QIES ASAP within 14 days after the assessment completion date (Z0500B).

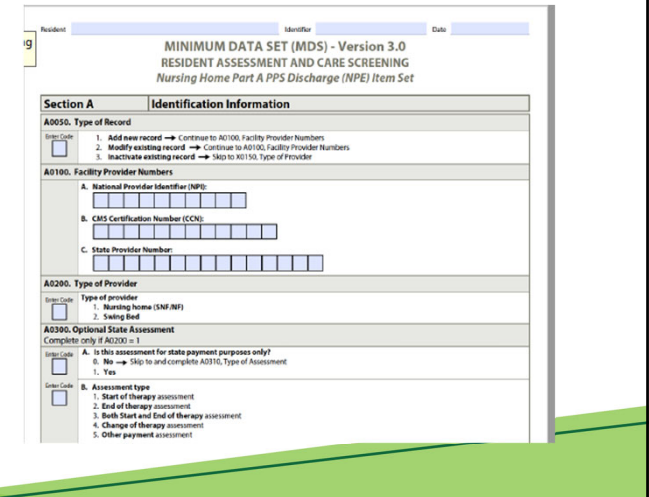

#### **Application of Percent of Residents Experiencing One or More Falls with Major Injury**

- There is one SNF QRP QM, the Application of Percent of Residents Experiencing One or More Falls with Major Injury, which looks at all qualifying assessments within the entire SNF stay to determine whether a resident has fallen since admission.
- Since the entire stay is considered for this measure, there are other MDS assessment types (e.g., Quarterly assessments) that feed into the calculation of this measure.
- The review of these additional assessments is called a "look ‐ back scan."
- This is the only QM in the SNF QRP that uses a look back scan.

#### **When to Submit Data**

- MDS data must be submitted to QIES ASAP within 14 days after the assessment completion date documented in Z0500B (Completion date + 14 days).
- Data submission deadlines for SNF QRP occur quarterly (on the 15th of August, November, February, and May of each year).
- SNF QRP Data Submission Deadlines occur quarterly.

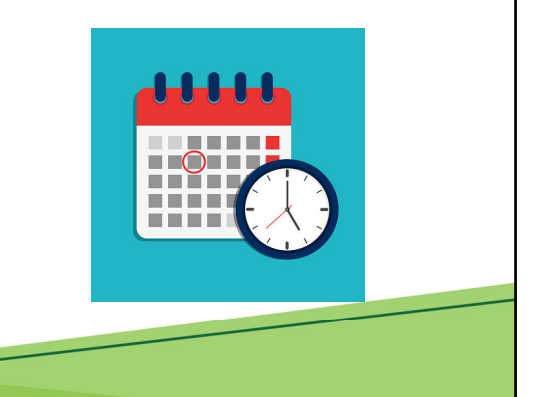

## **Where to Submit Data**

- MDS records are submitted to the CMS QIES ASAP system.
- Ensure that your submissions are in the correct format, contain the correct information, and will be accepted by the QIES ASAP system.
- The MDS 3.0 Provider User's Guide is an important resource for providers.

# **How to Ensure That Data Submitted Are Accepted**

**CN1S** 

our submission has been received Submission ID: 92<br>Submission Date: 10/27/2009 13:49:14<br>File Name: MDS20101001.zip ur submission file will be processed for errors within 24 h<br>bmission, may be accessed in the CASPER Reporting a

File Name:

Upload

**CMS** 

- The QIES ASAP system:
	- Confirms that the submission was received.
	- Includes the name of the file you submitted.
	- Submission does not mean the data were accepted.
- The MDS Final Validation Report (FVR), which can be obtained from the CASPER system, will verify acceptance or rejection of MDS records.

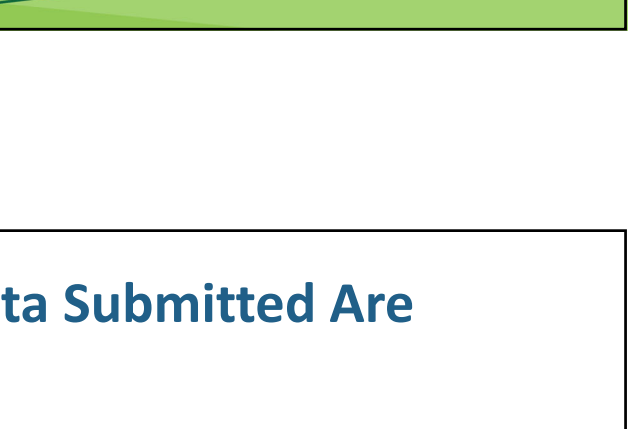

**MDS 3.0 File Submission** 

Browse<sub>-</sub>

the CMS QIES Systems for Providers

 $Solact$ 

 $\Box$  Select

**MDS and ePOC User Registration** MDS 3.0 Submissions **User's Guide Choose a Section** 

lect this link to access the Final Validar QIES User Maintenance App **ASPEN Access (ePOC)** 

r's Guide for MDS Providers: Choose a Section

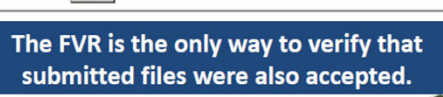

.<br>Locate the MDS file to submit by selecting the *Browse button and choosing a file from your computer. Once you have located a file*<br>lelect the Upload button to upload the file.

urs. The Final Validation Report, which contain<br>plication. It is recommended that you print and

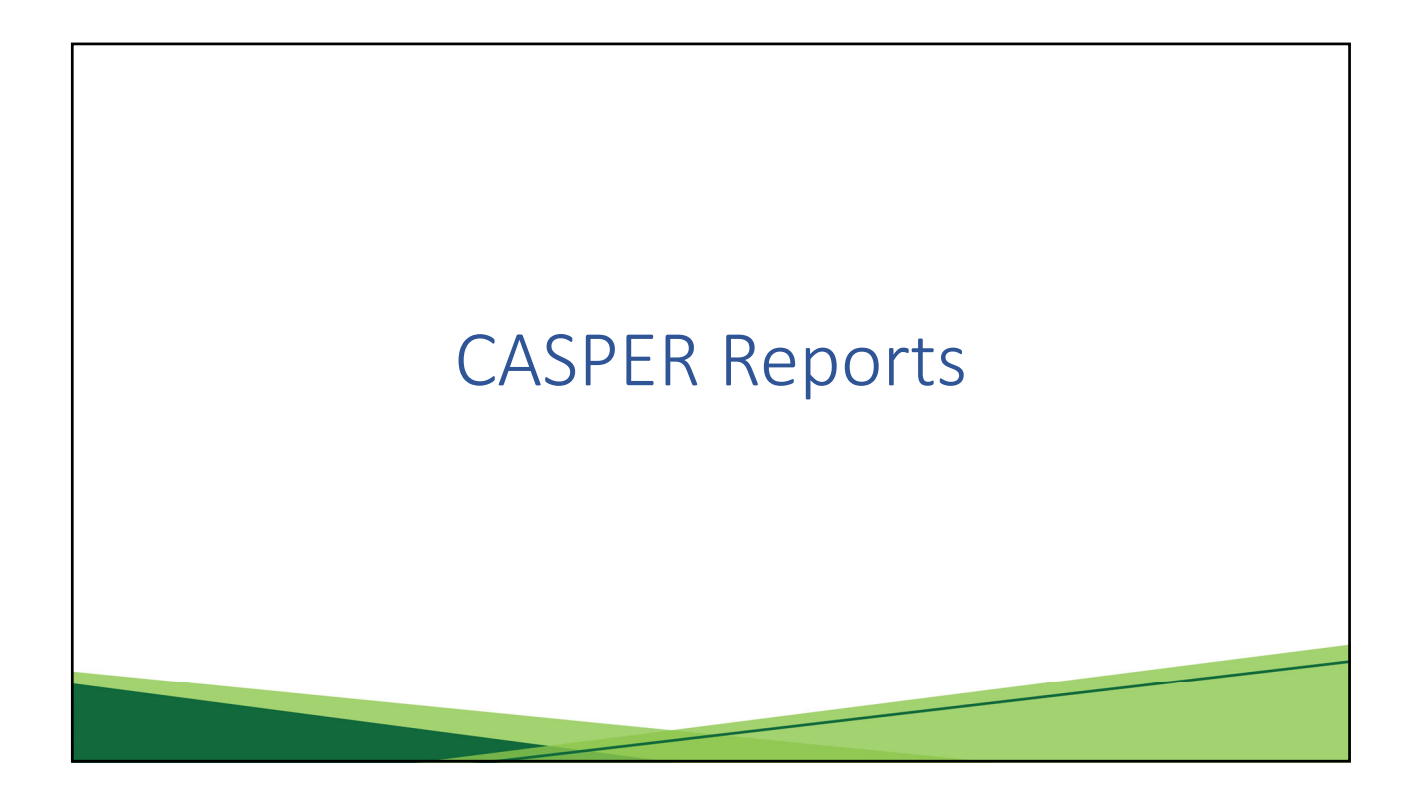

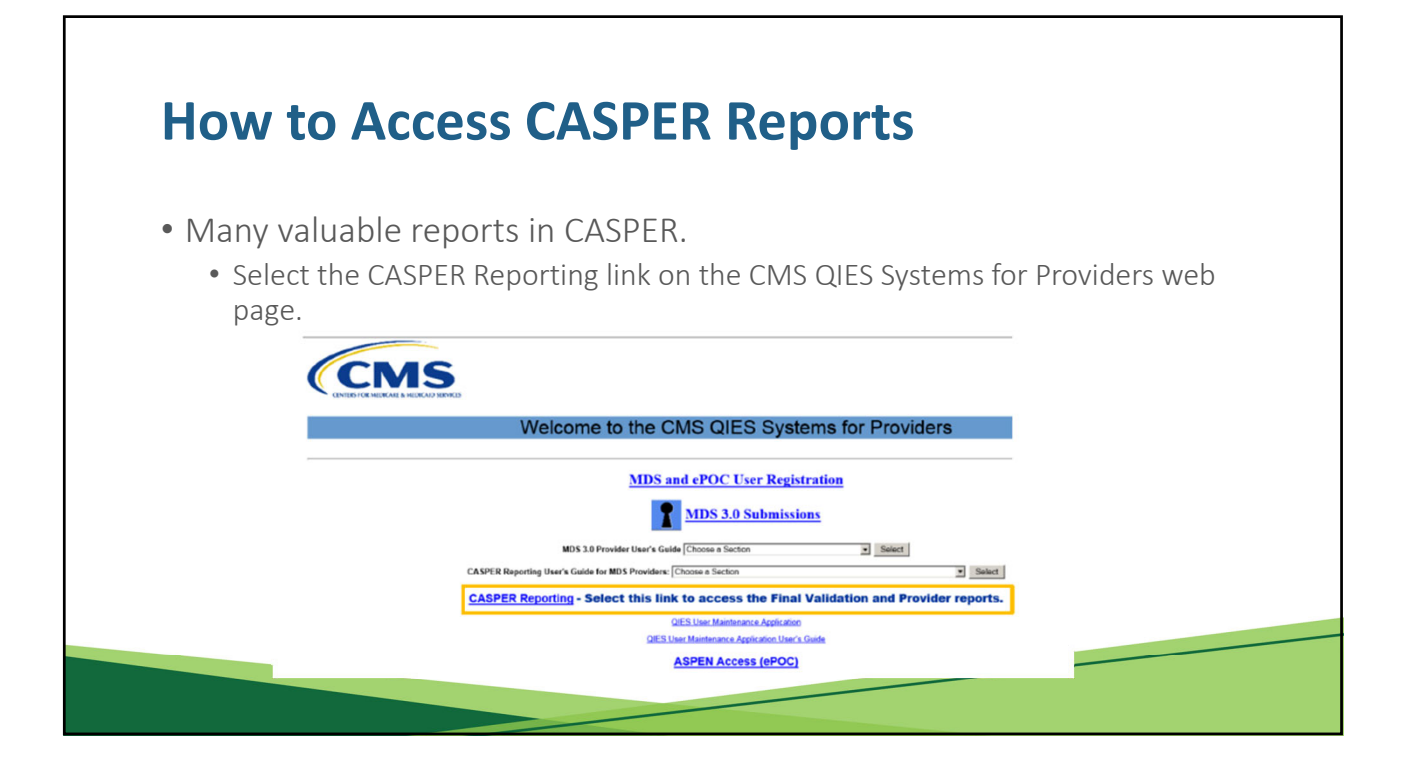

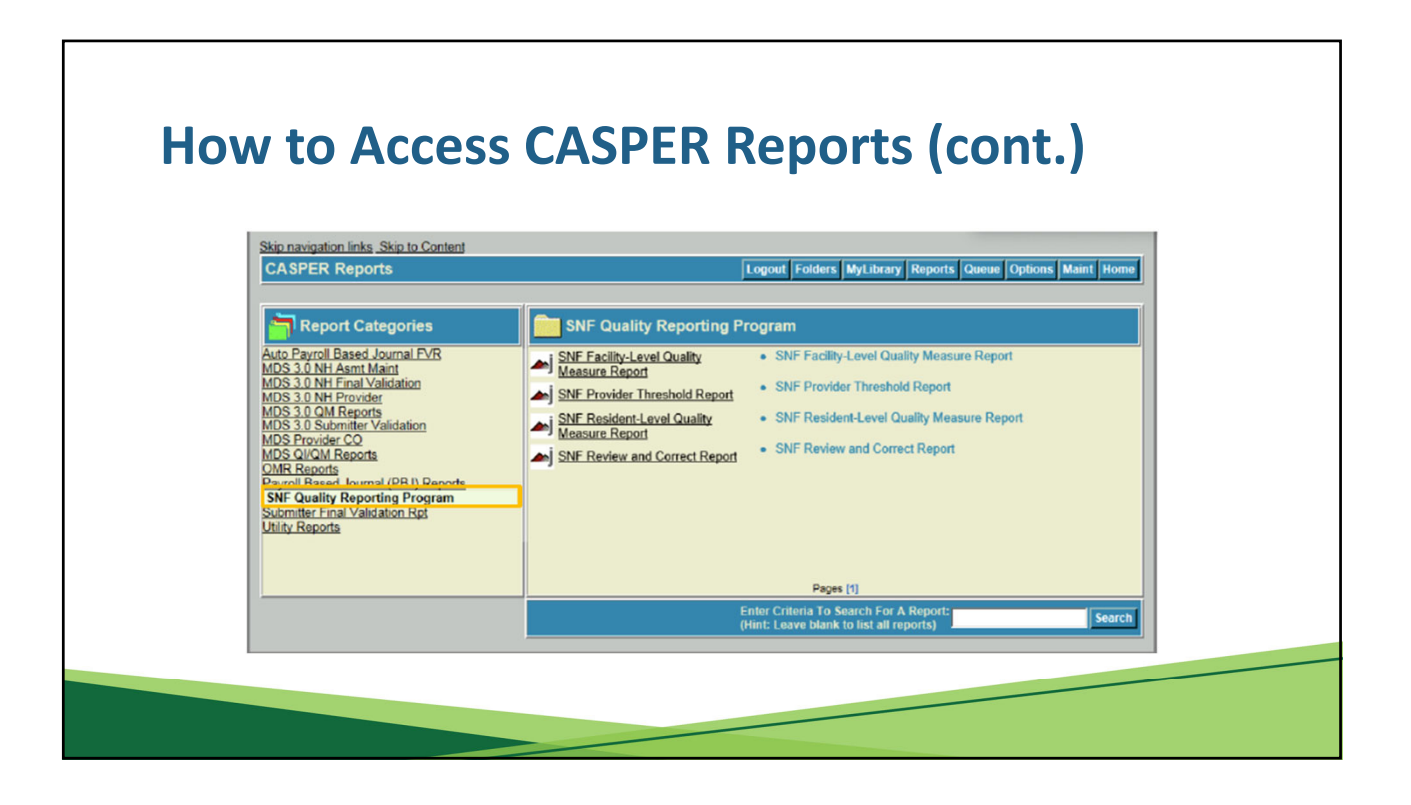

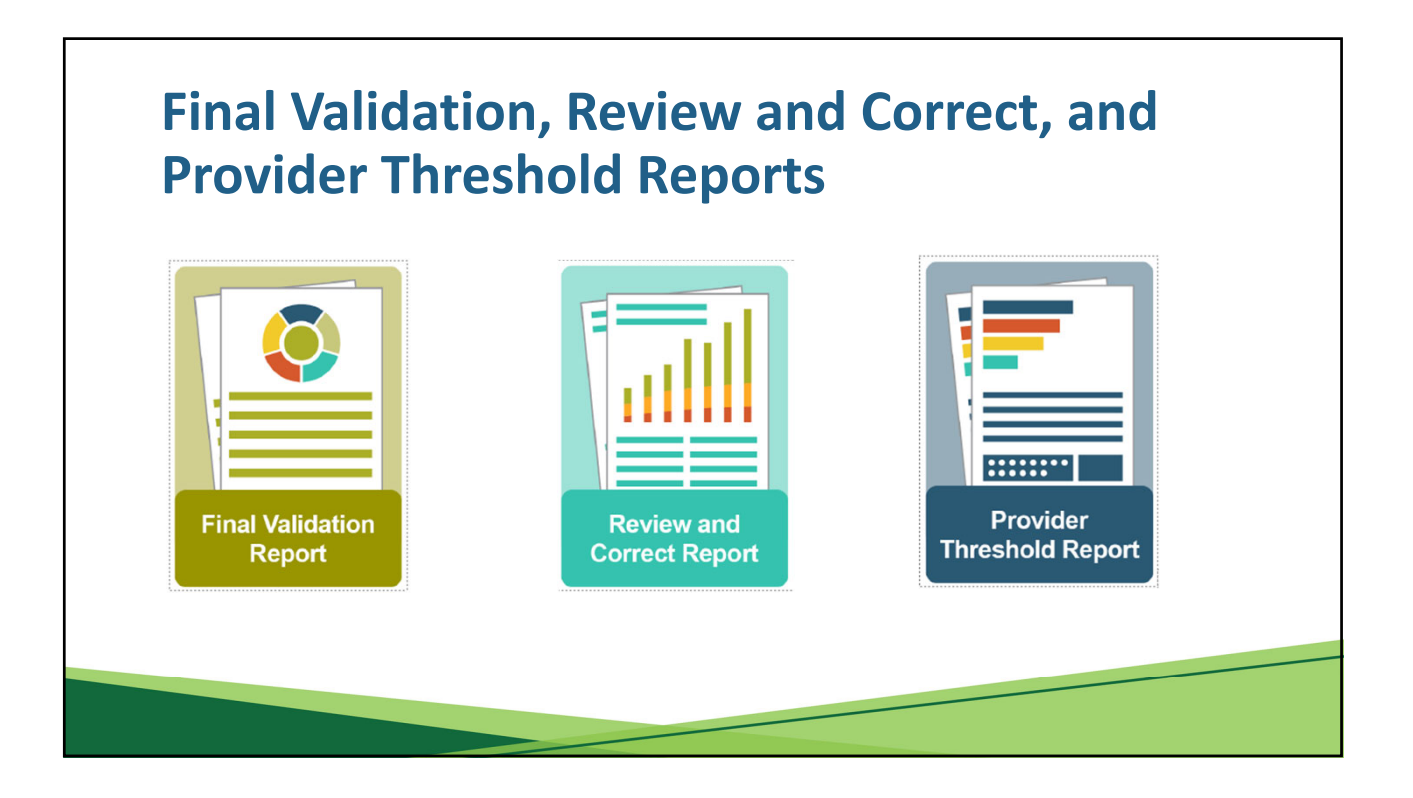

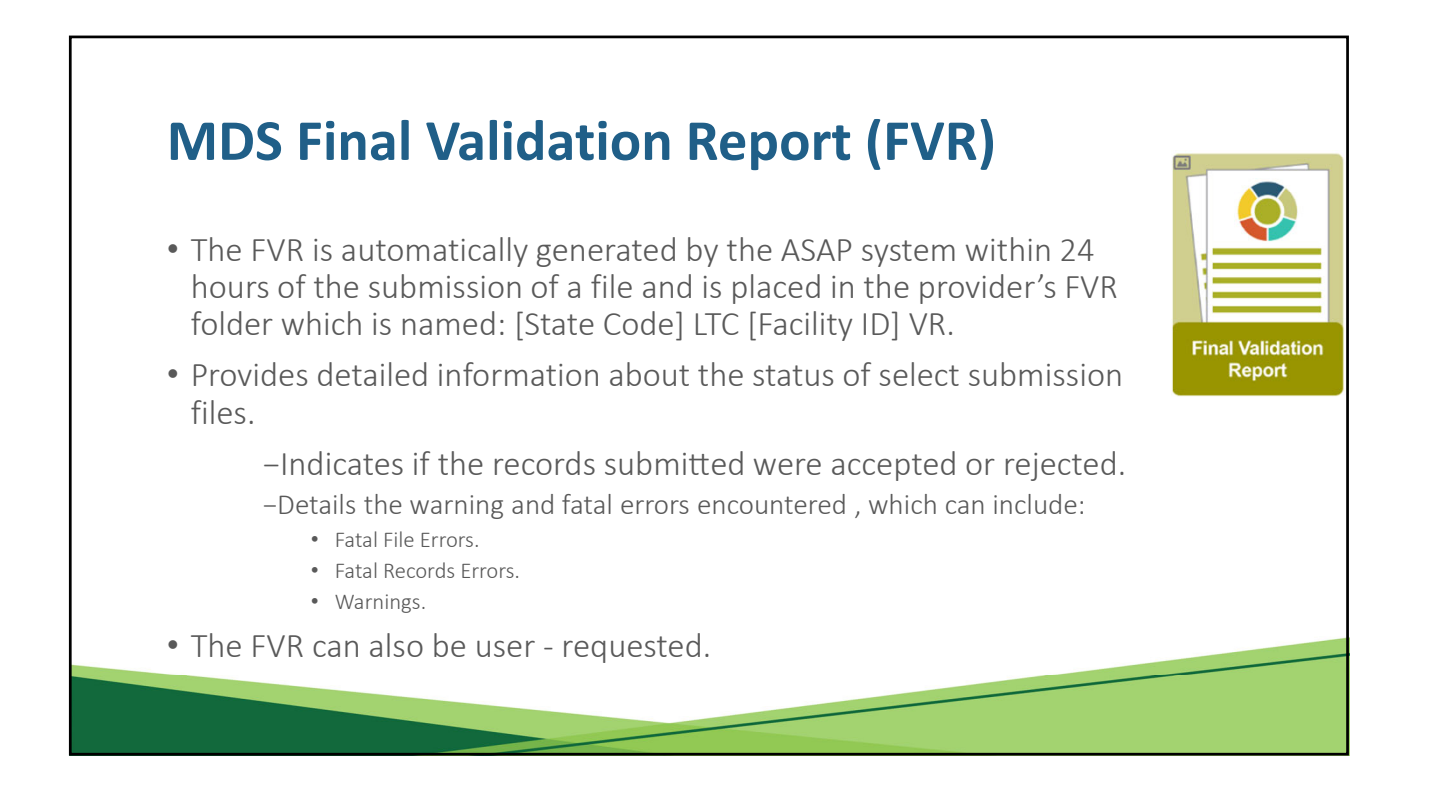

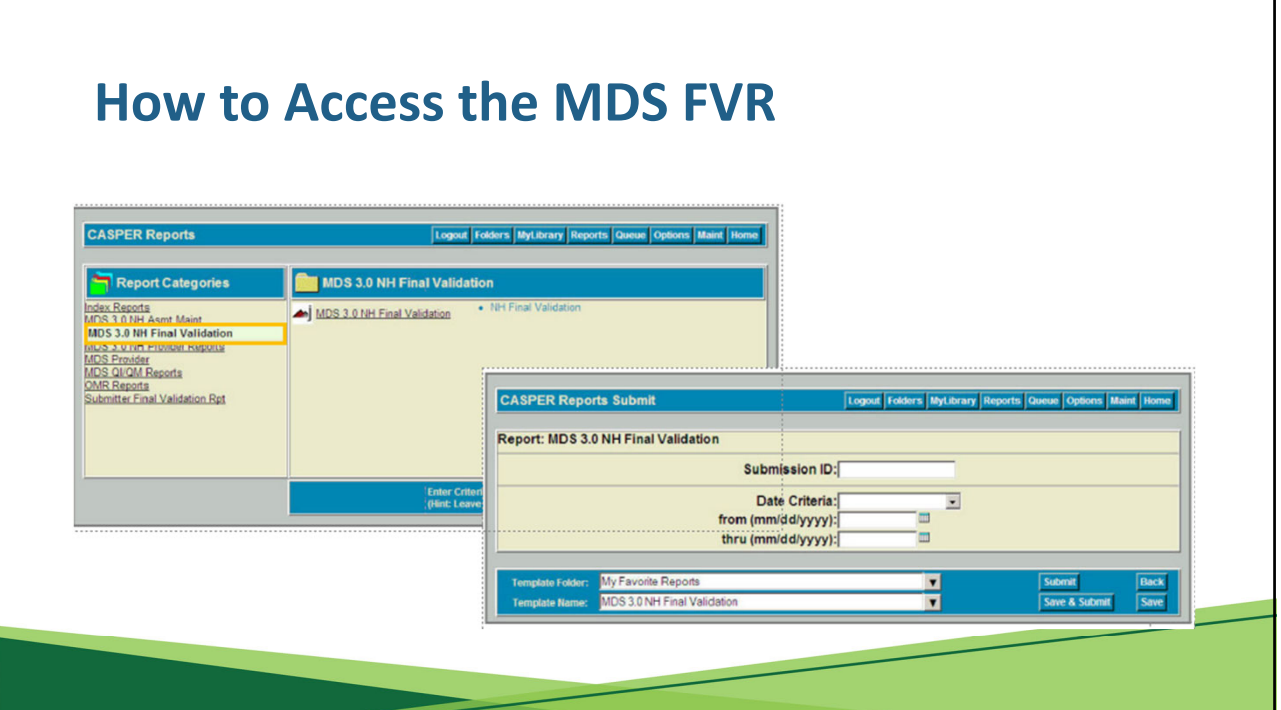

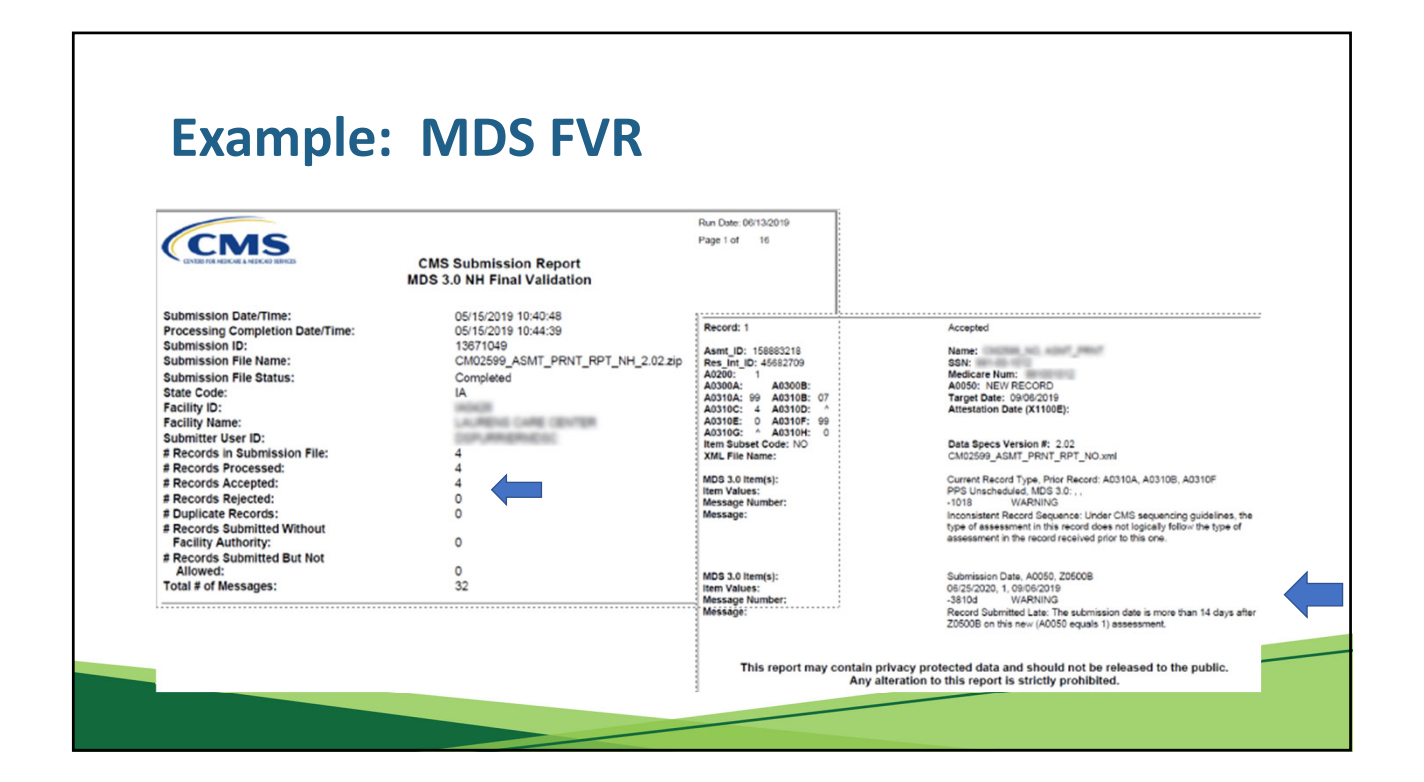

## **Errors and Warnings on the MDS FVR**

- There are many conditions that may prevent a file or record from being successfully submitted.
- The FVR outlines errors, whether fatal or simply a warning, encountered in submitted records.
- Each error or warning is noted on the report by its identifier. Section 5 of the MDS 3.0 Provider User's Guide provides a list of all error/warnings and includes guidance for correcting errors if necessary:

https://qtso.cms.gov/system/files/qtso/Users\_Sec5\_12.pdf

All fatal errors in a file or record MUST be corrected and the file or record resubmitted.

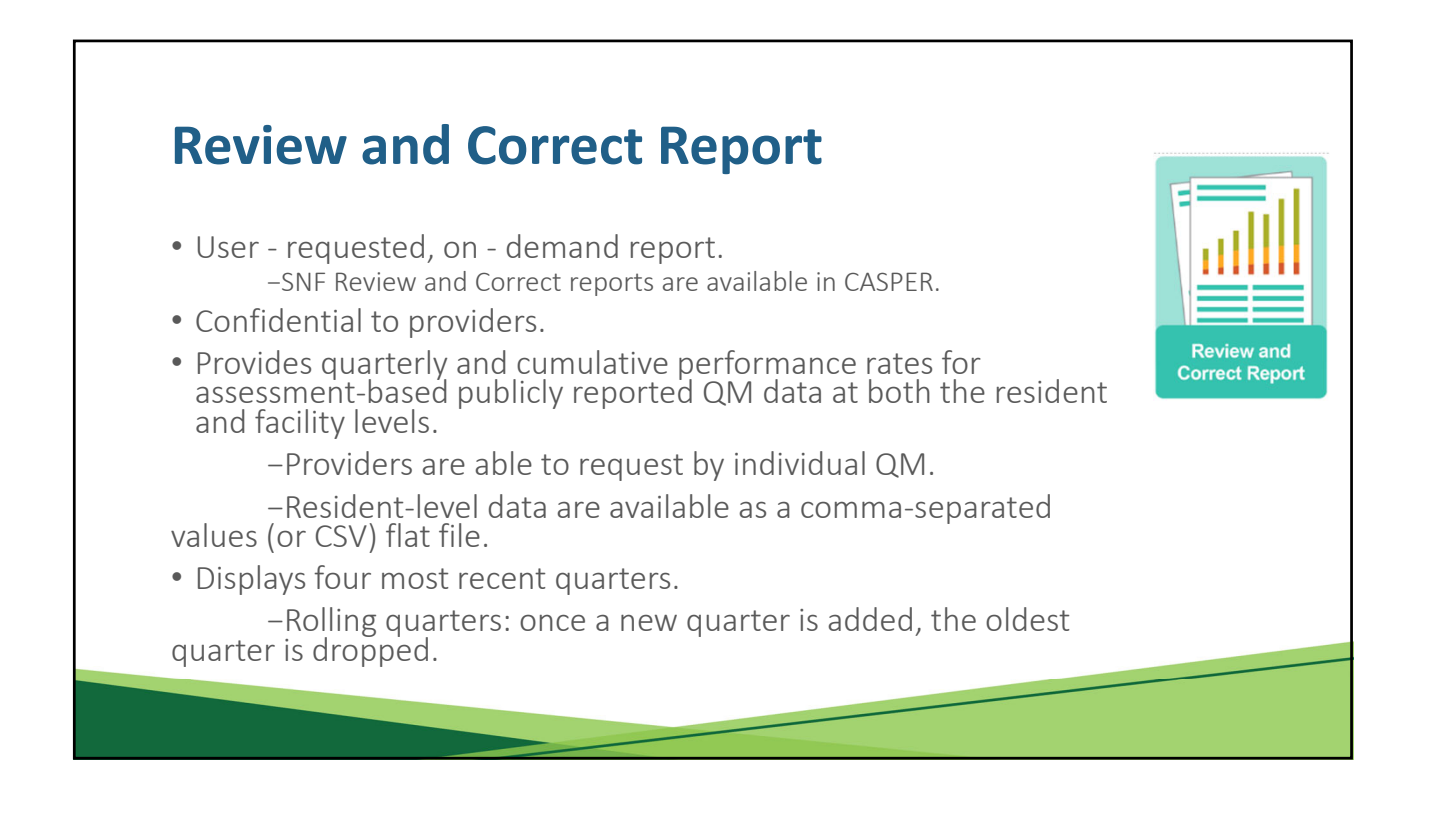

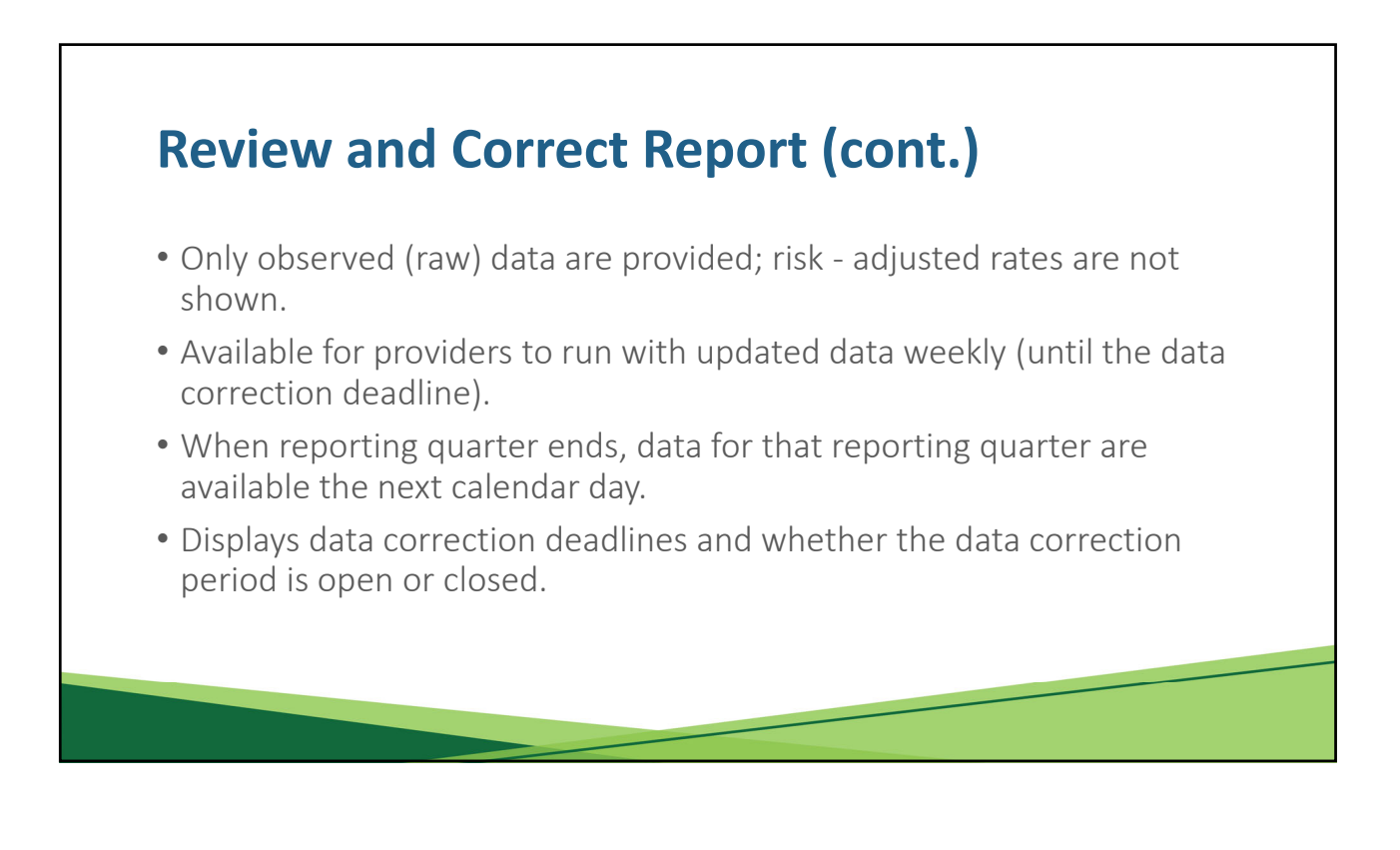

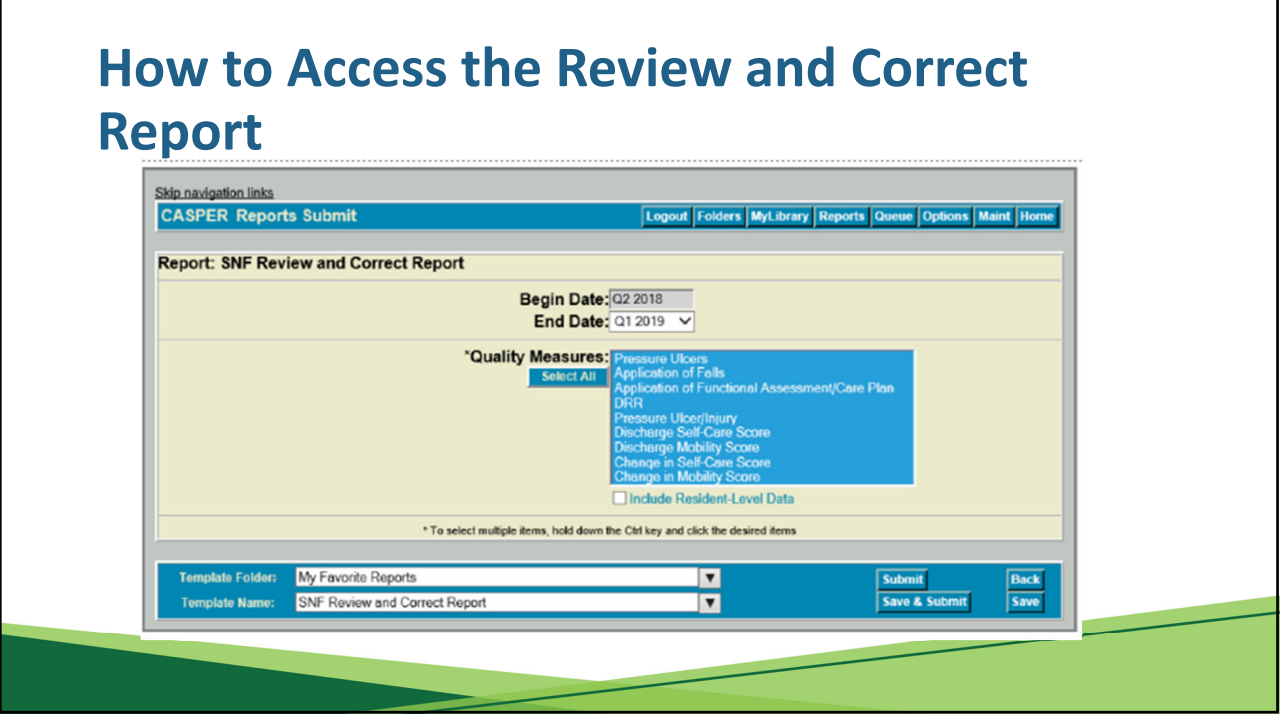

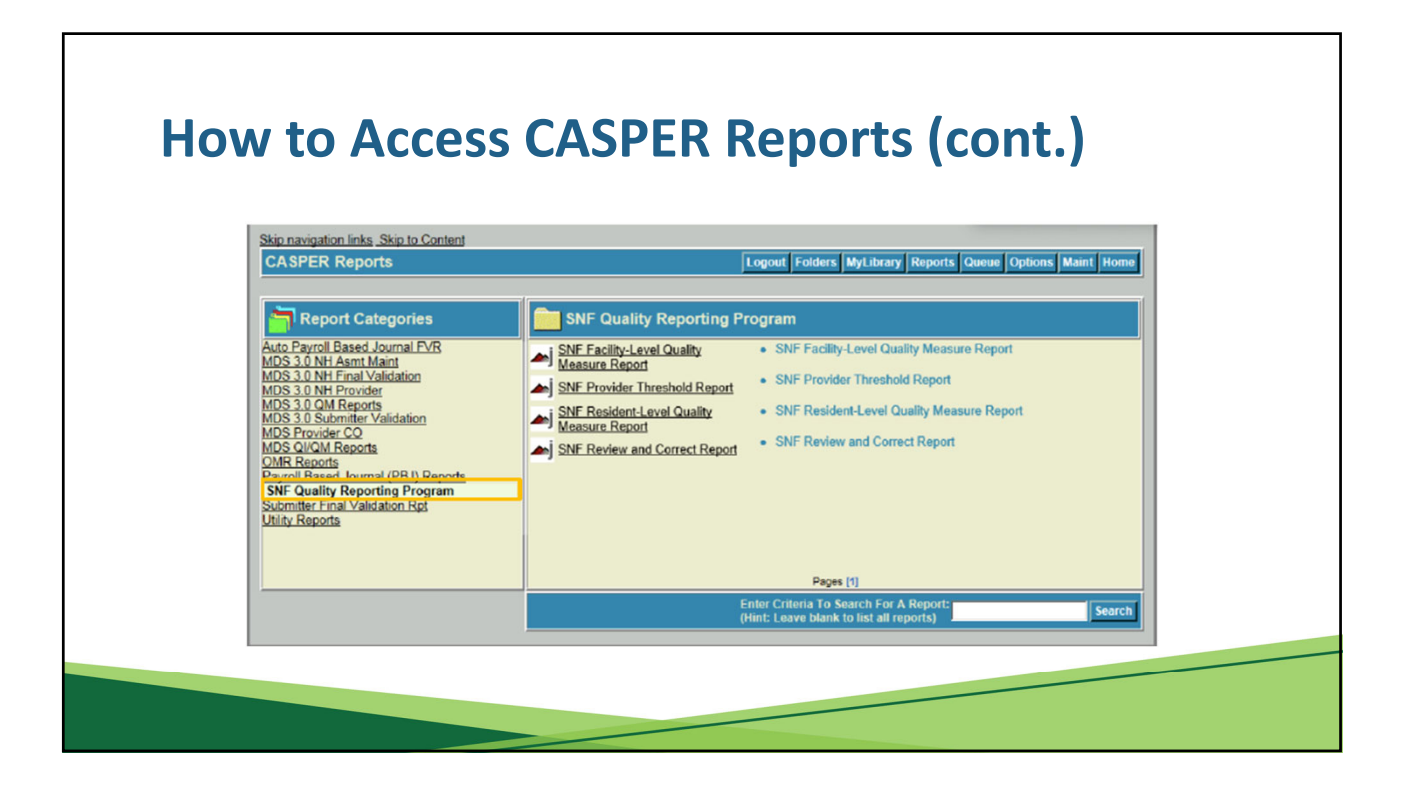

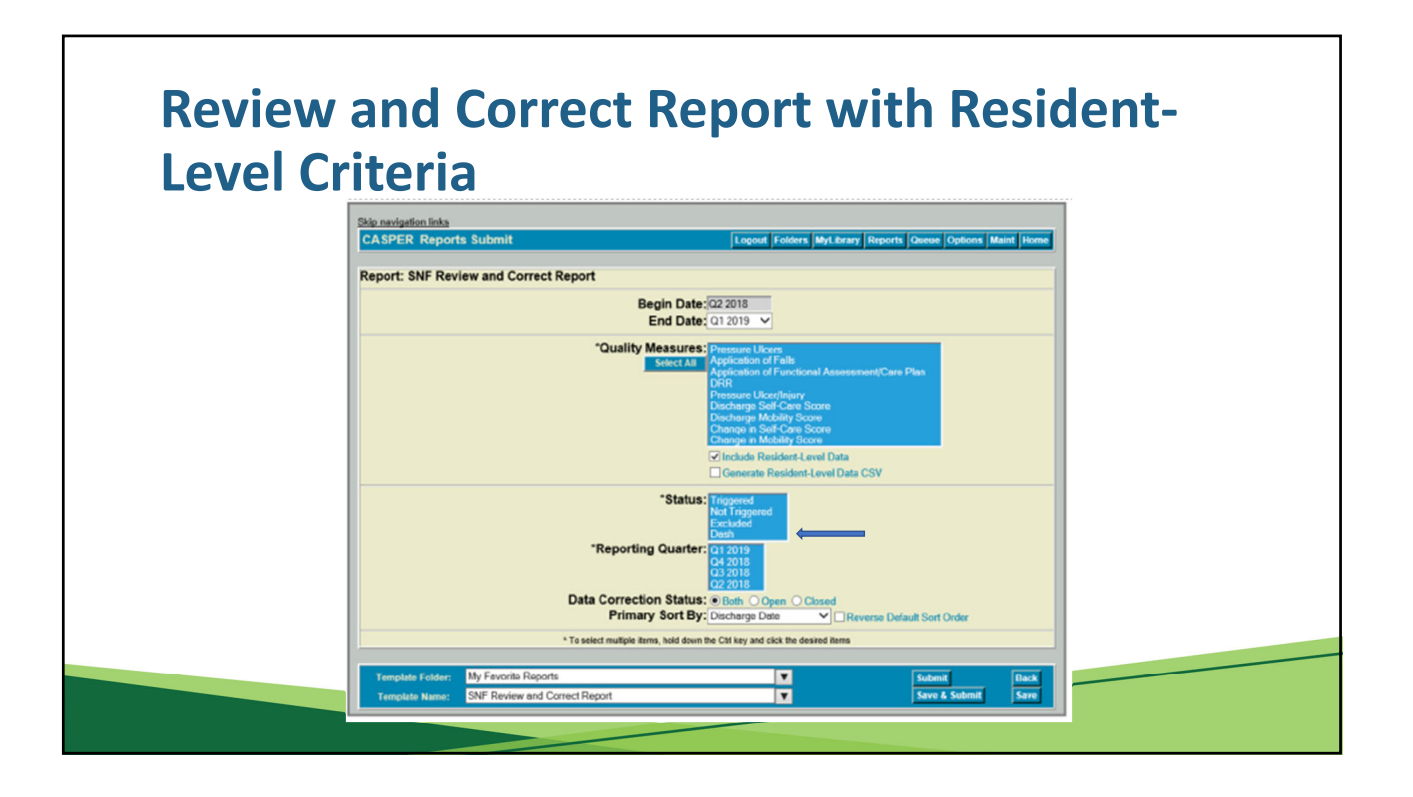

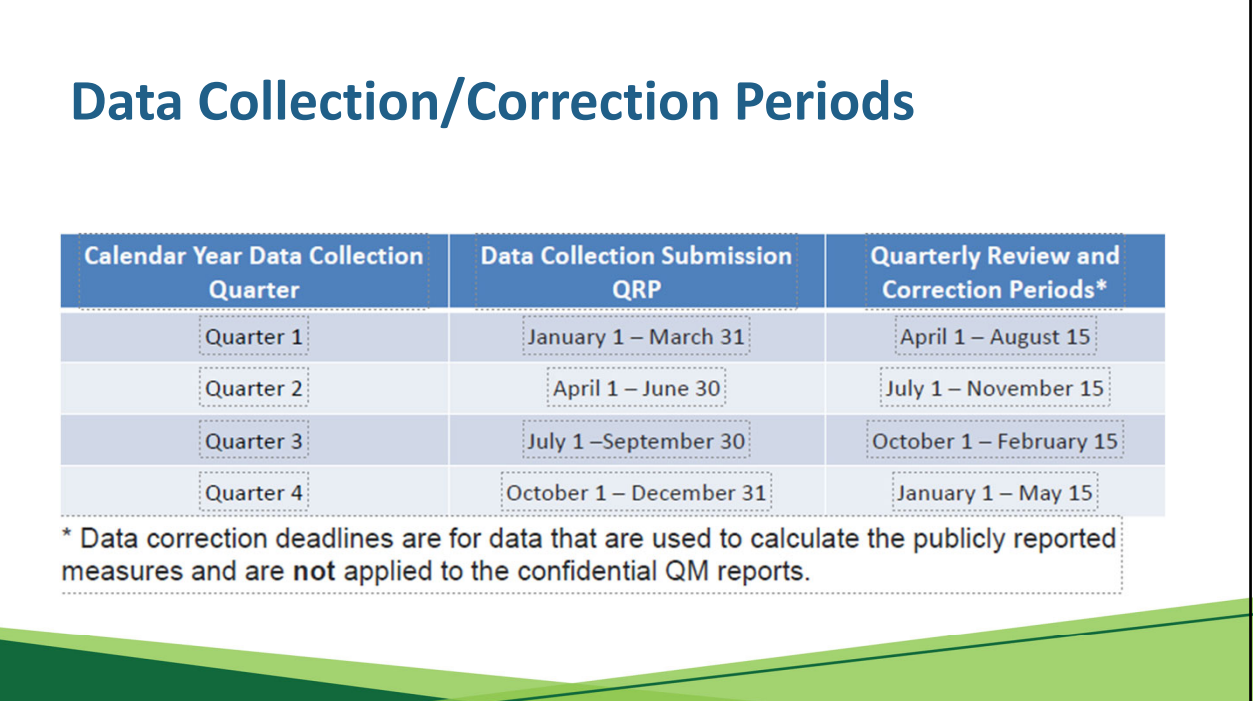

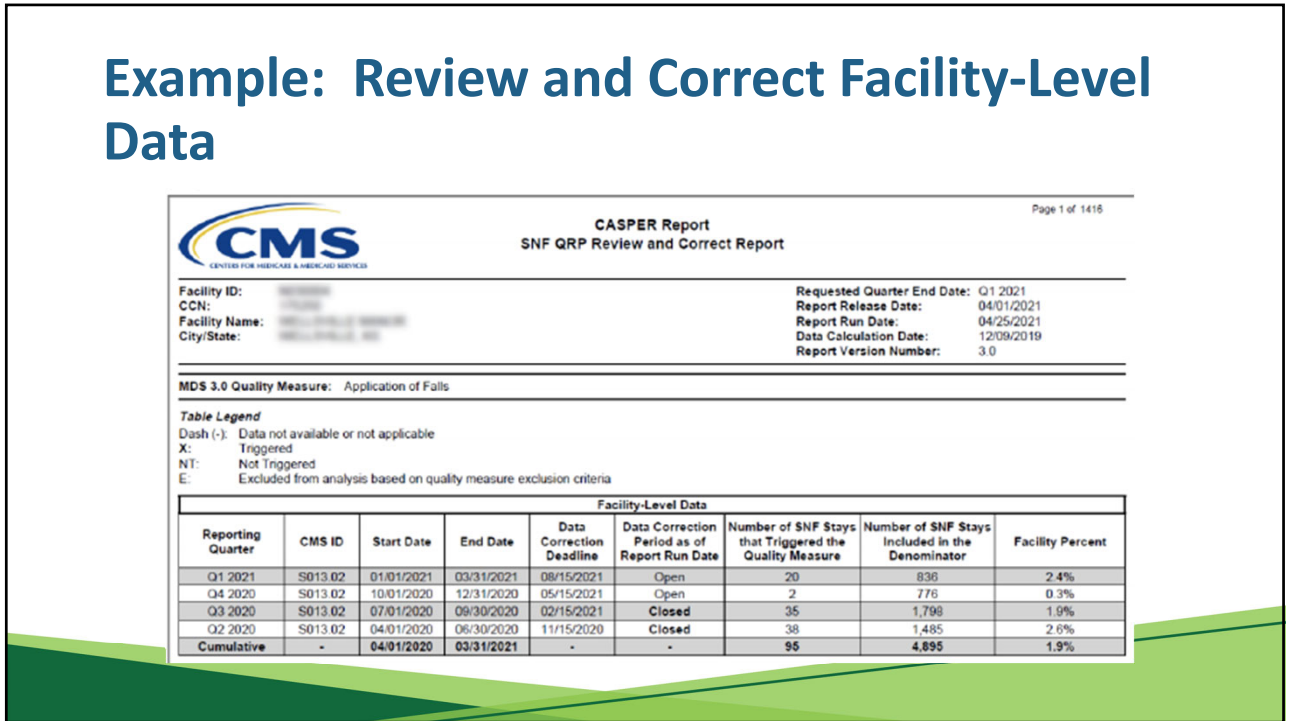

# **Example: Review and Correct Report Resident‐Level Data**

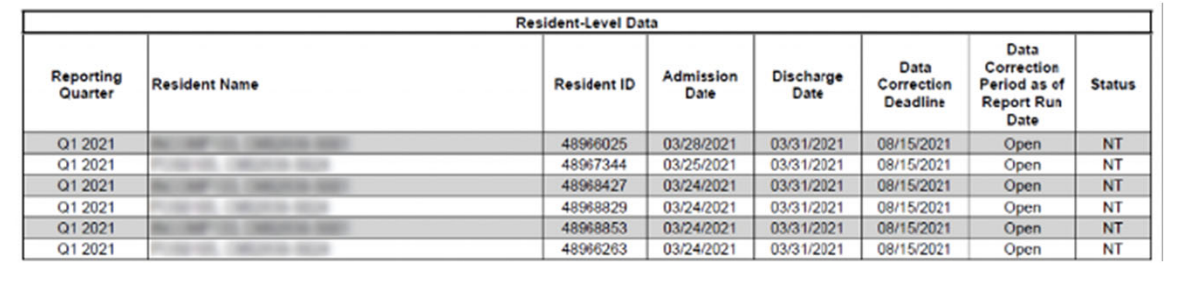

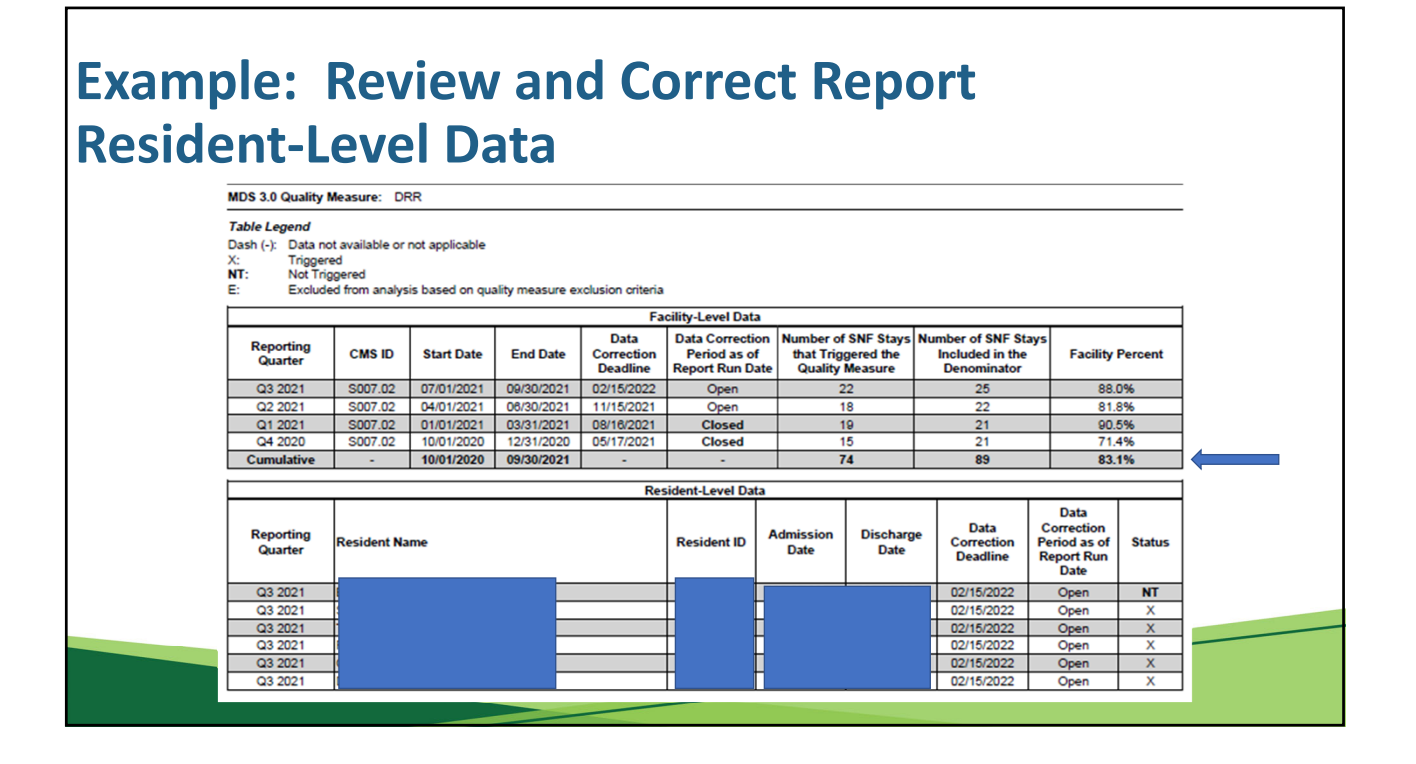

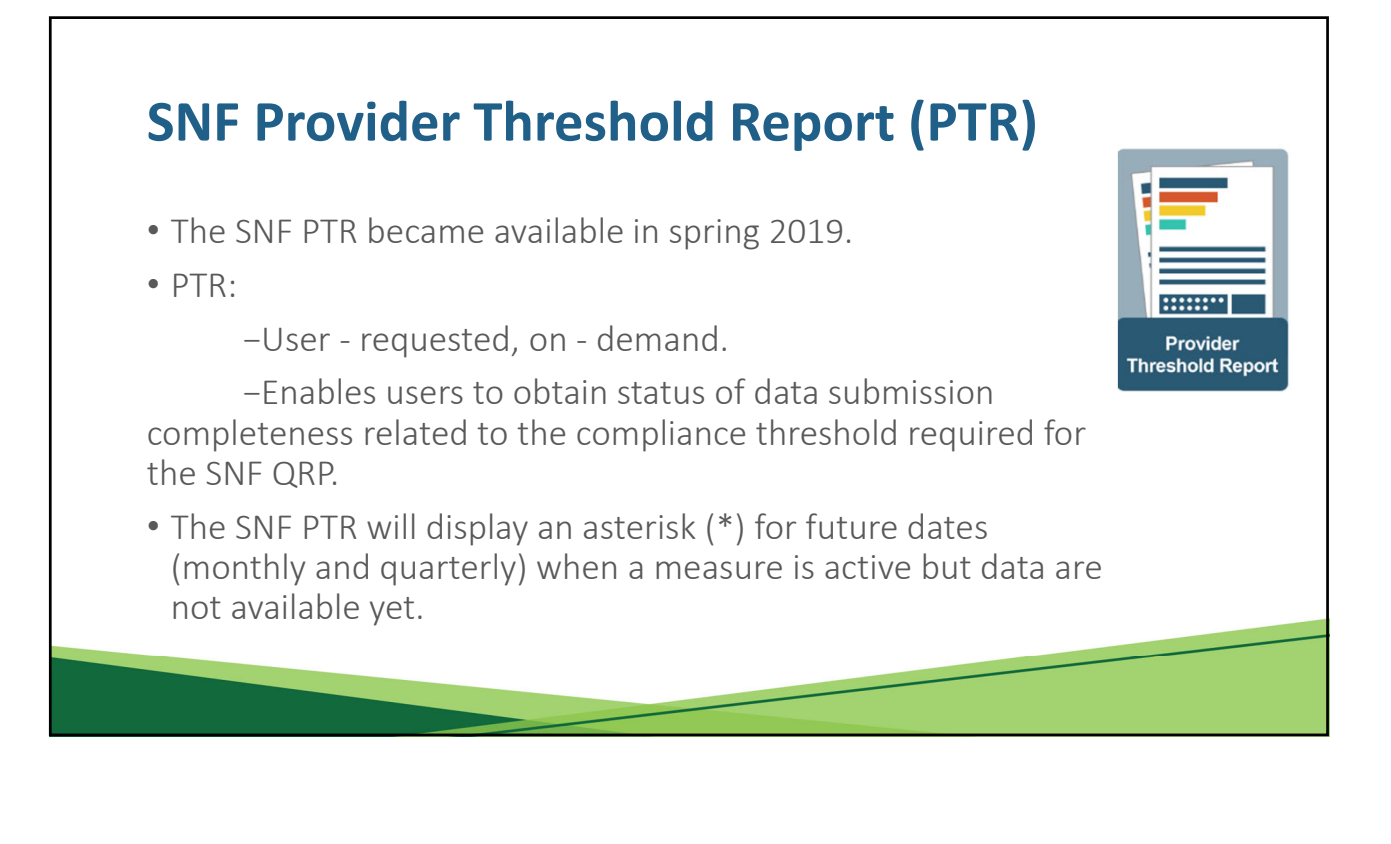

#### 22

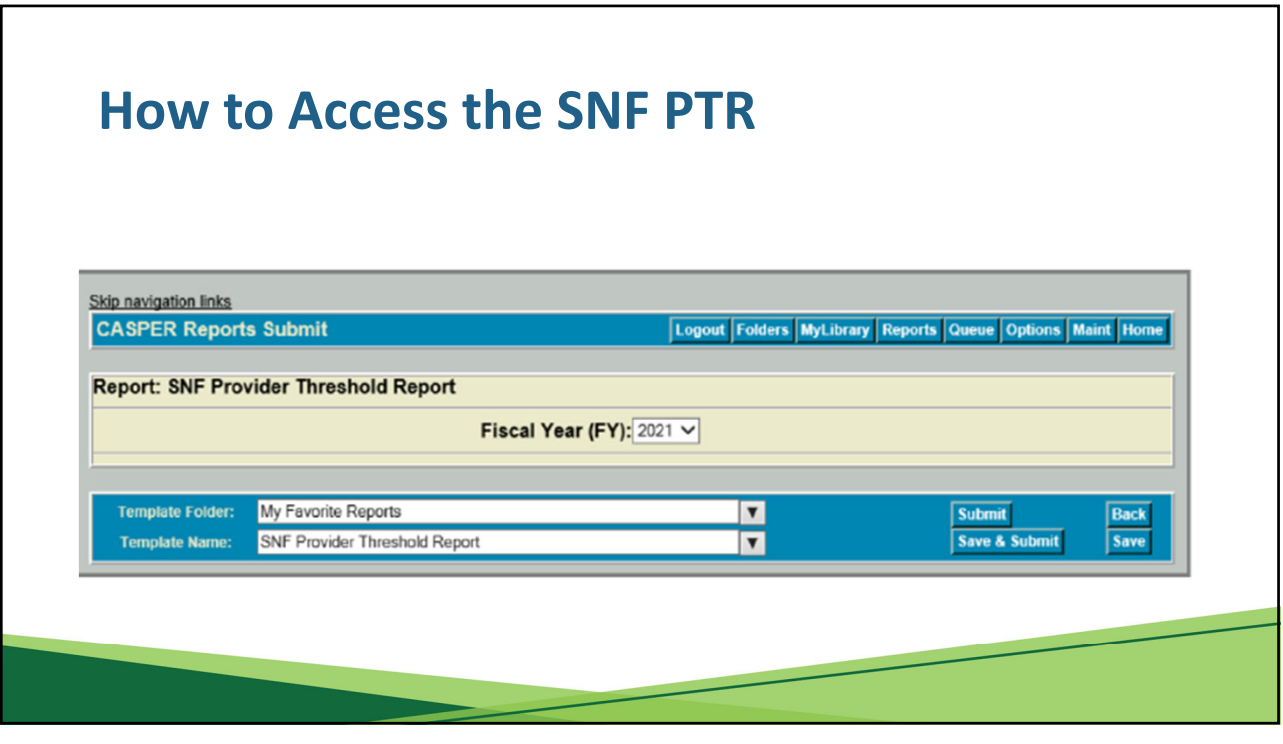

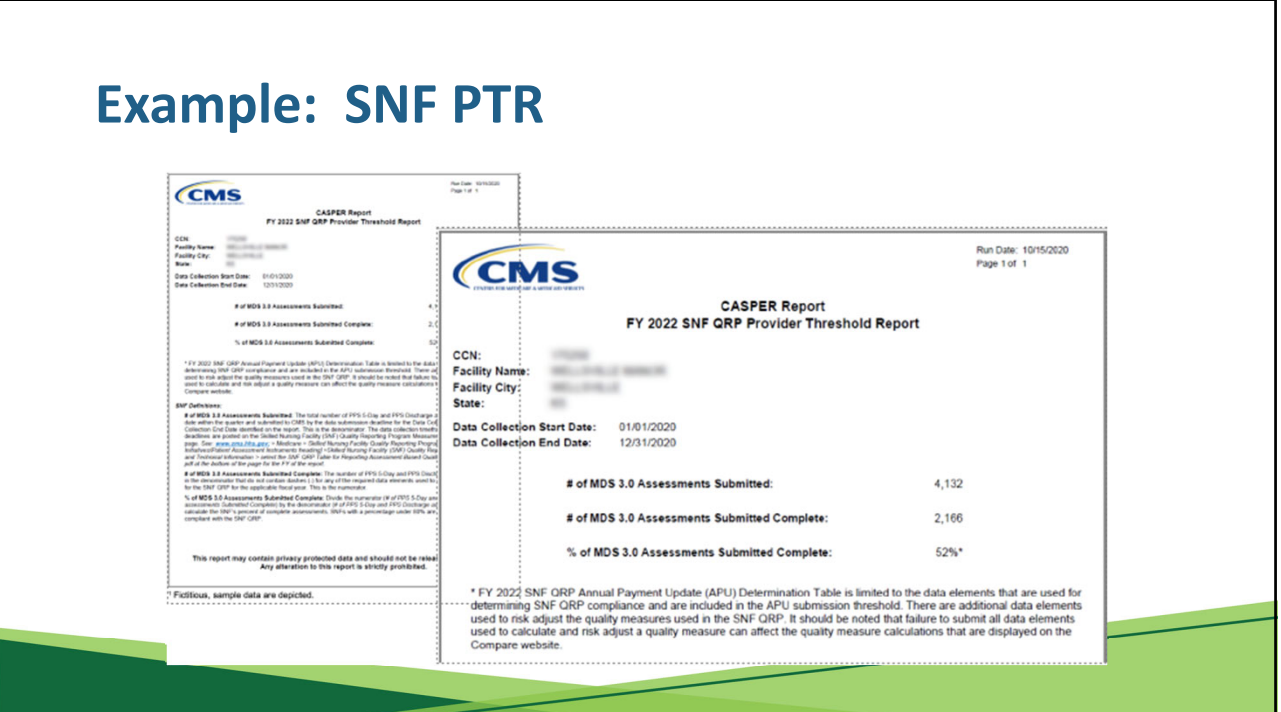

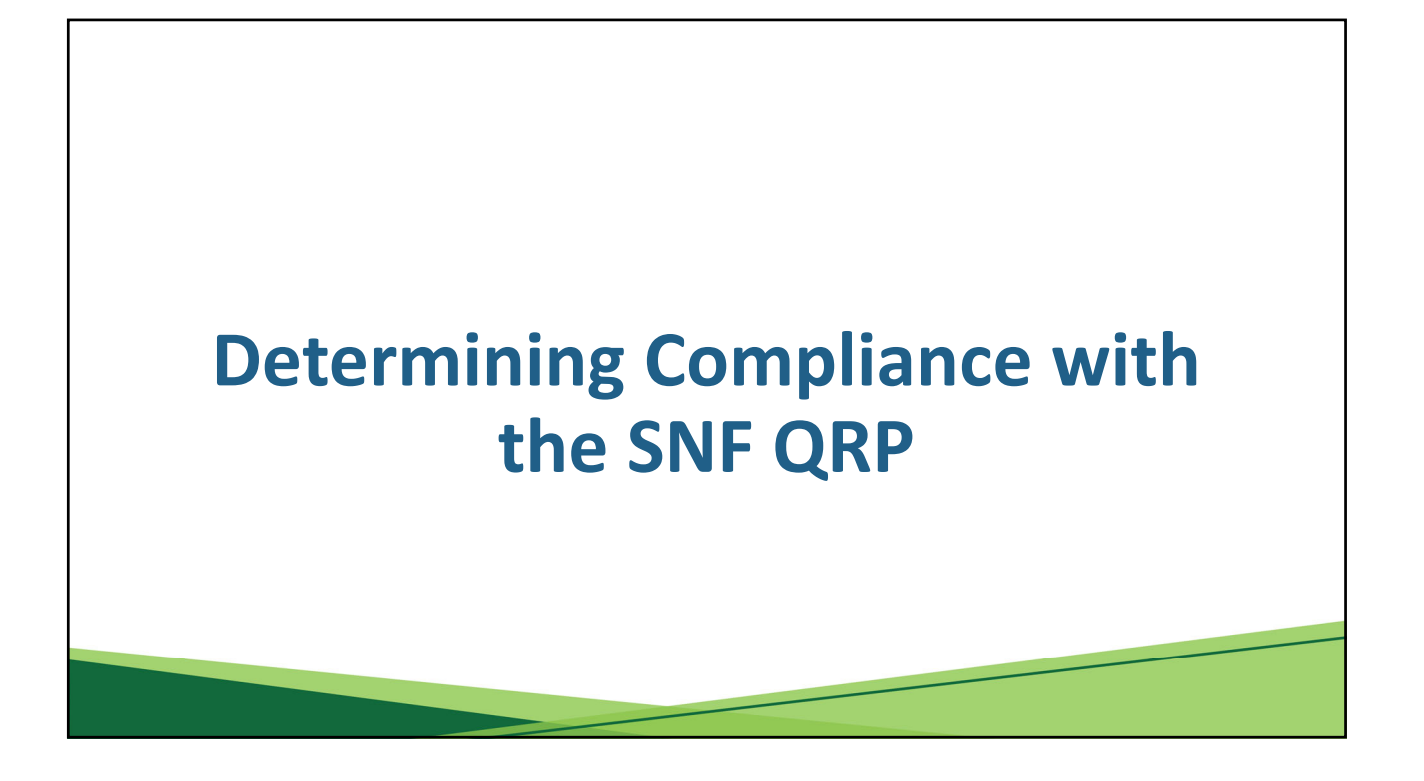

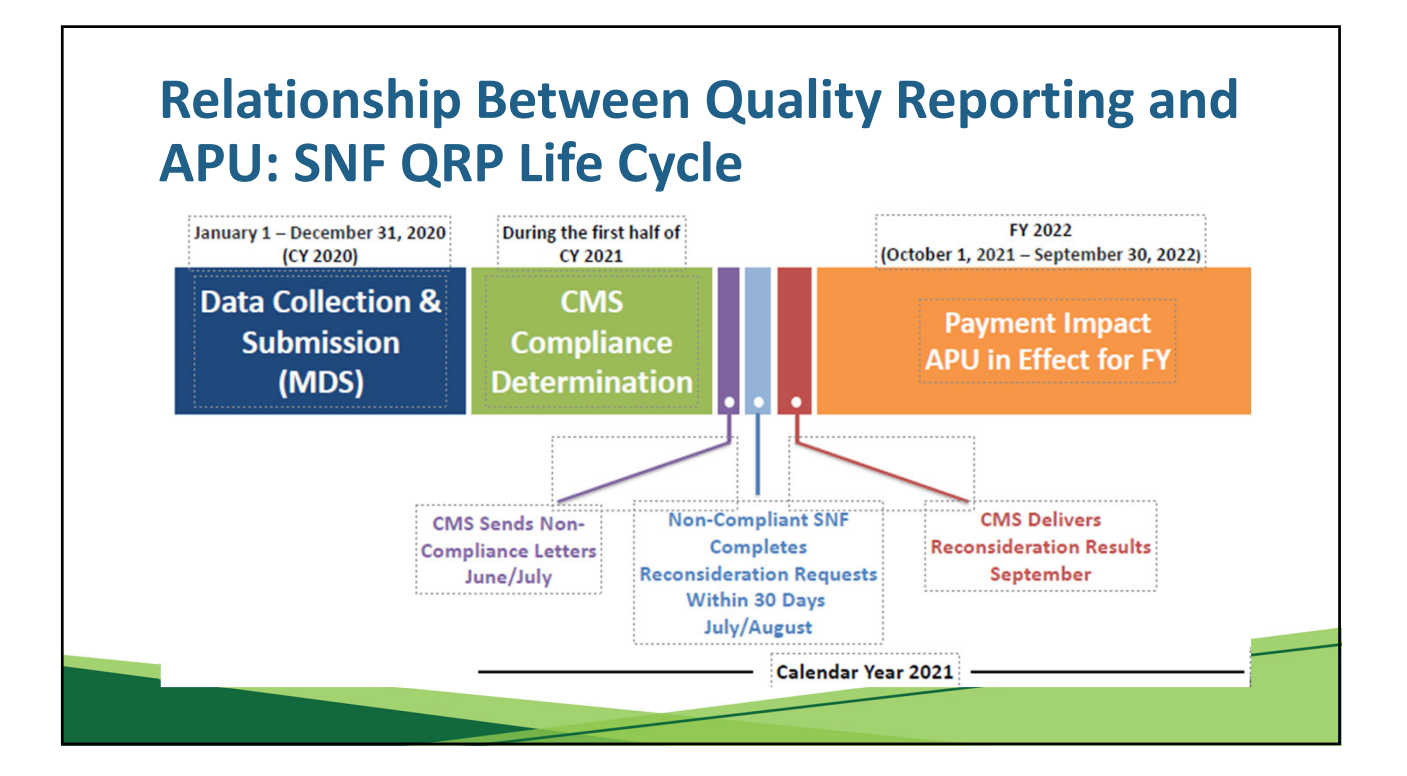

# **SNF QRP Compliance**

- For purposes of calculating compliance with the SNF QRP, MDS data submissions for the calendar year are reviewed against the requirements of the SNF QRP.
- SNF QRP requirements include:

−Submission and acceptance of matching MDS assessments to construct a Medicare Part A SNF stay (Admission and Discharge, or Admission and Death in Facility Tracking).

−MDS data are required to be submiƩed by established quarterly deadlines.

−80% of the assessments received must contain 100% of the data required to calculate the SNF QRP QMs.

## **SNF QRP Non‐Compliance**

- Any SNF that does not meet the requirements of the SNF QRP will be considered non‐compliant and subject to a 2‐percentage point reduction in their APU for the applicable FY.
- CMS will notify SNFs of non ‐ compliance in at least one of three ways:
	- −LeƩer sent via the U.S. Postal Service.
	- −Email sent from the Medicare AdministraƟve Contractor (MAC).
	- −QIES ASAP System in CASPER.

•This notice will include the reason(s) for failing compliance and instructions for requesting reconsideration of CMS' decision.

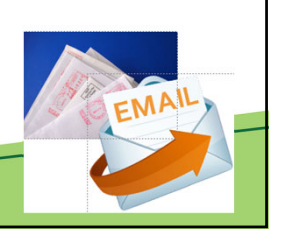

## **What is a Reconsideration?**

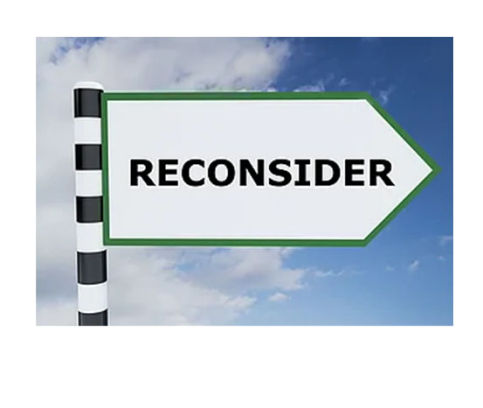

- Reconsideration is a request for review of the initial CMS compliance determination for a given SNF for a given FY.
- If a SNF has been identified for the 2‐percentage point payment reduction in APU, they have the right to request a reconsideration of the non ‐ compliant decision.

## **Why Would a SNF Submit a Reconsideration?**

- SNFs may file for reconsideration if:
	- −They believe the CMS finding of non‐compliance is in error.

−They have evidence of the impact of extraordinary circumstances which prevented timely submission of data.

- Requests must be submitted within 30 days after the date documented on the non ‐ compliance notification letter.
- No requests will be accepted after the 30‐day deadline.

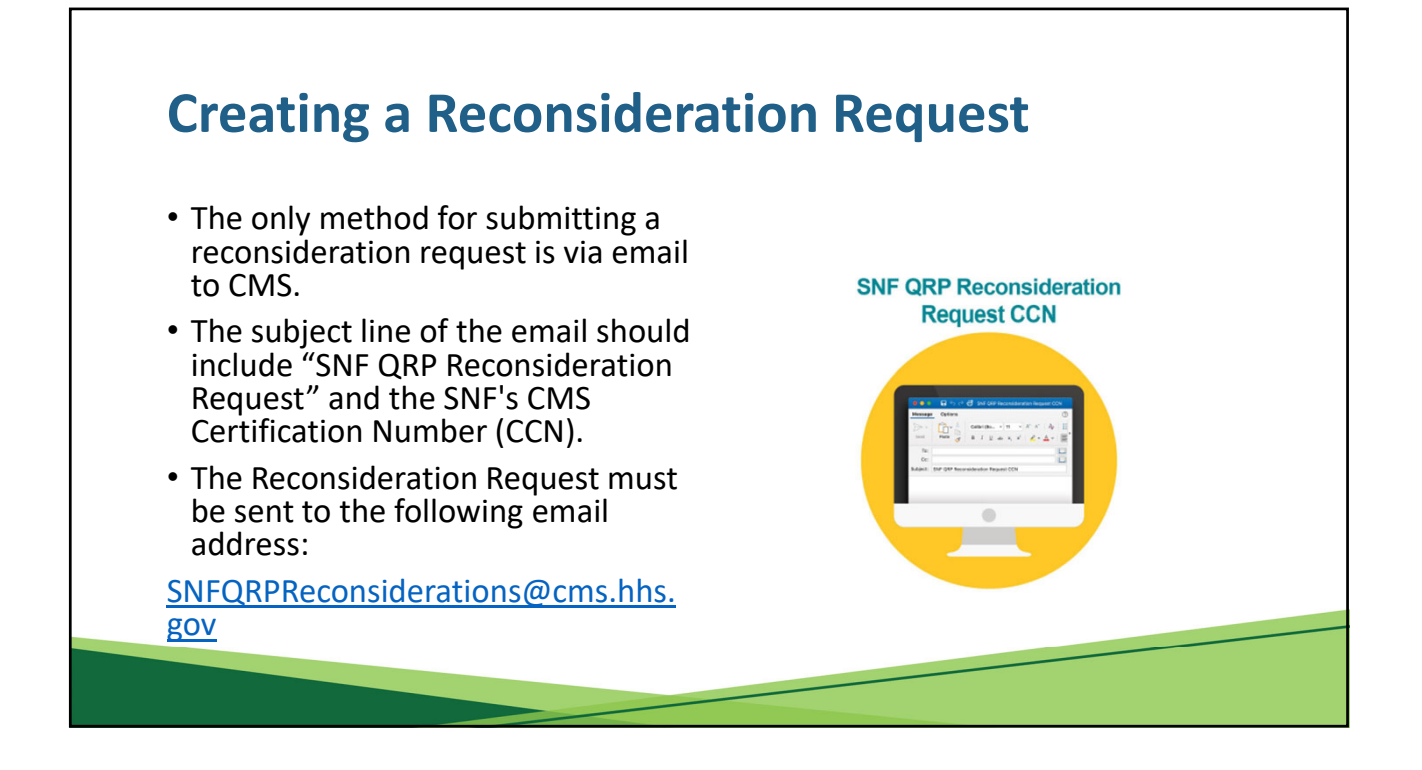

# **Creating a Reconsideration Request (cont.)**

• The following must be included in the request:

−The CCN, business name, and address.

−The CEO or designated contact information.

−The CMS ‐identified reasons(s) for non‐compliance (from the notification letter).

−The reason(s) for requesting reconsideration.

−Information supporting the SNF's belief that either the finding of non‐compliance is in error, or they have evidence of the impact of extraordinary circumstances which prevented timely submission of data.

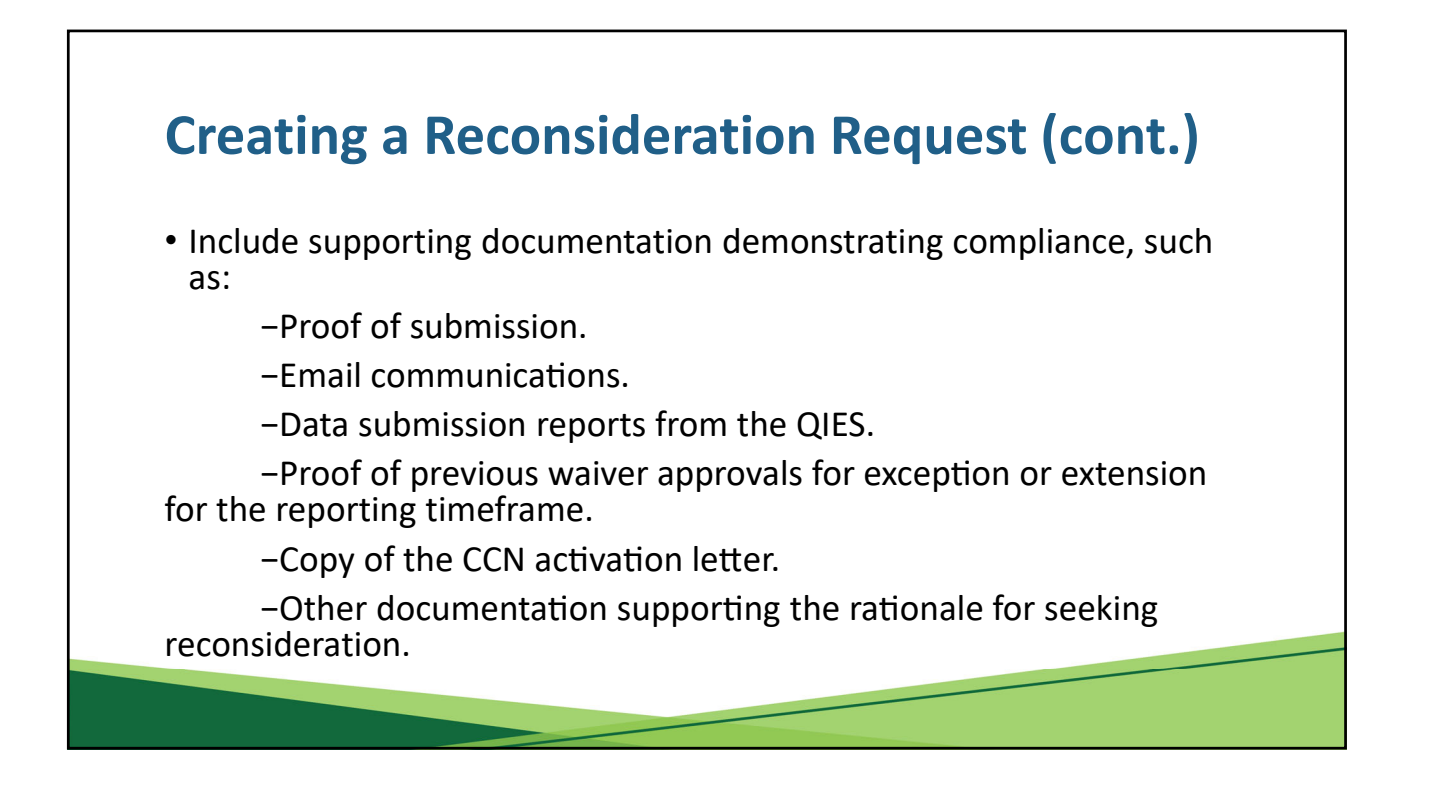

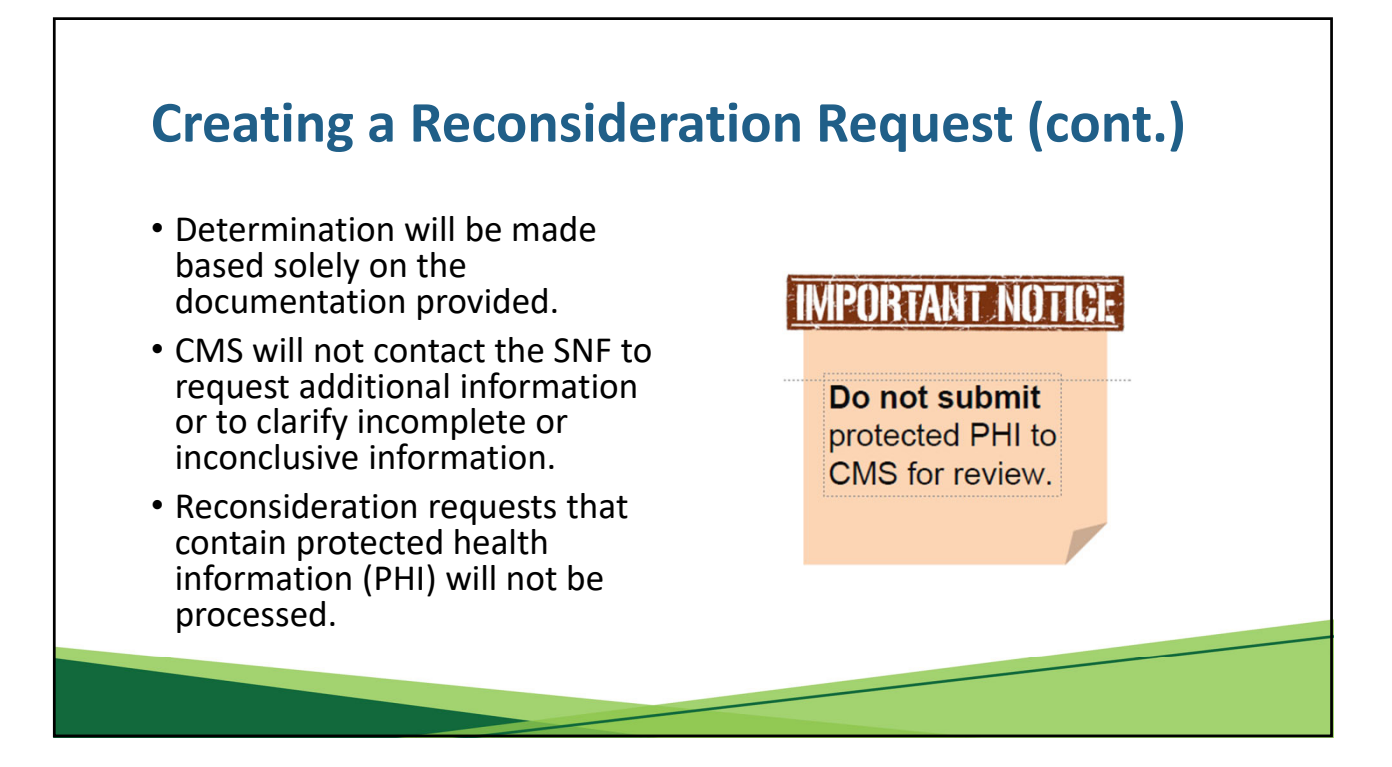

CMS

Email

#### **Reconsideration Response**

- CMS should acknowledge receipt of the reconsideration request within <sup>5</sup> business days through an email.
- Following its review of the request and supporting documentation, reconsideration request decisions are distributed by the MAC and the reconsideration contractor.
- If the decision upholds the finding<br>of non-compliance, a provider may<br>file an appeal with the Provider Reimbursement Review Board.

## **Reconsideration Process: Estimated Timeline**

- June July: Non ‐ compliant SNFs that failed to meet QRP requirements are notified.
- July August: Reconsideration requests are due to CMS no later than 30 days from the date on the notification of non ‐ compliance.

−CMS provides an email acknowledgement within 5 business days upon receipt of reconsideration request.

- September: CMS notifies SNFs of the decision on reconsideration requests.
- October: APU penalty imposed on SNFs found to be non-compliant with QRP requirements.

#### **Annual Payment Update (APU)**

- CMS annually updates the Medicare fee ‐ for ‐ service prospective payment rates provided to SNFs who are billing MACs for services provided to Medicare beneficiaries. This is called the SNF market basket increase or APU.
- This APU occurs on a FY basis every<br>October 1st.
- SNFs that do not meet the reporting requirements of the SNF QRP are subject to a 2 ‐ percentage point reduction in their APU.

# **Training Tips/Strategies**

- Run the Review and Correct Reports monthly
	- Close scrutiny of all that flag
	- Run the "dash" Review and Correct Report
	- Correct any assessments in the OPEN window
- Run the Provider Threshold Report monthly Strive for 100%
- Be aware that it is NOT just section GG

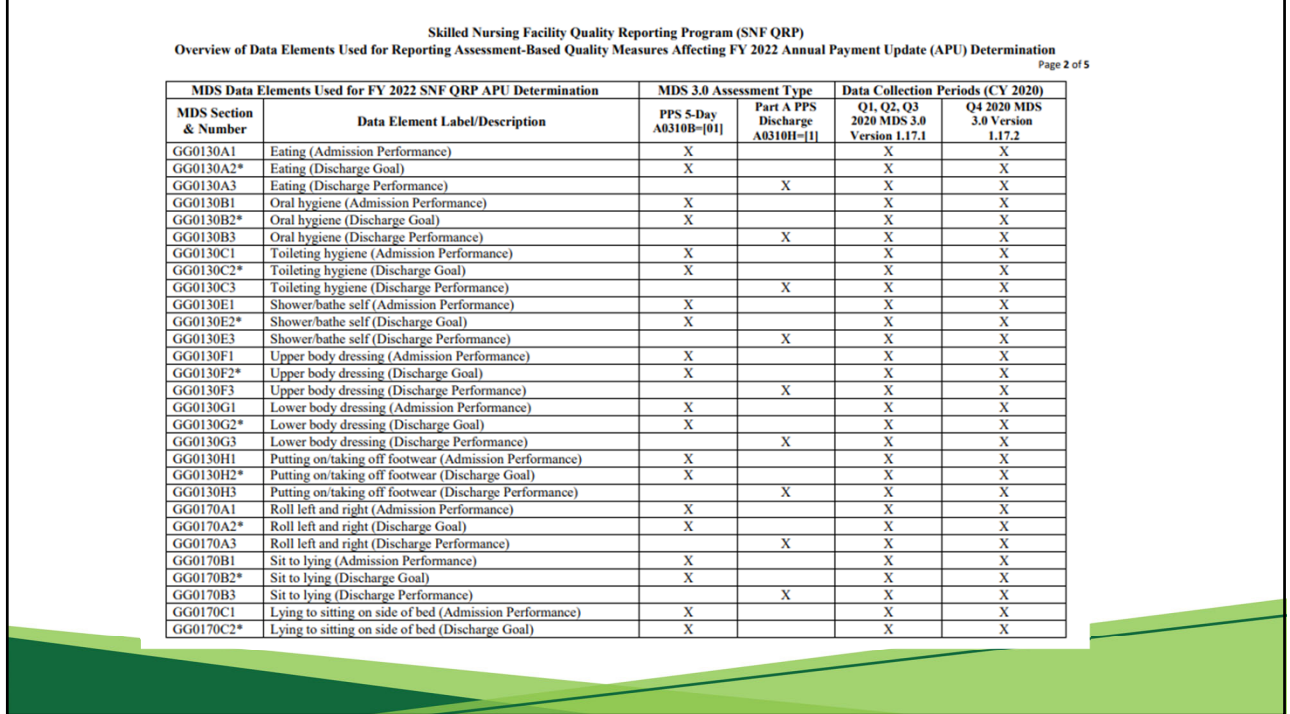

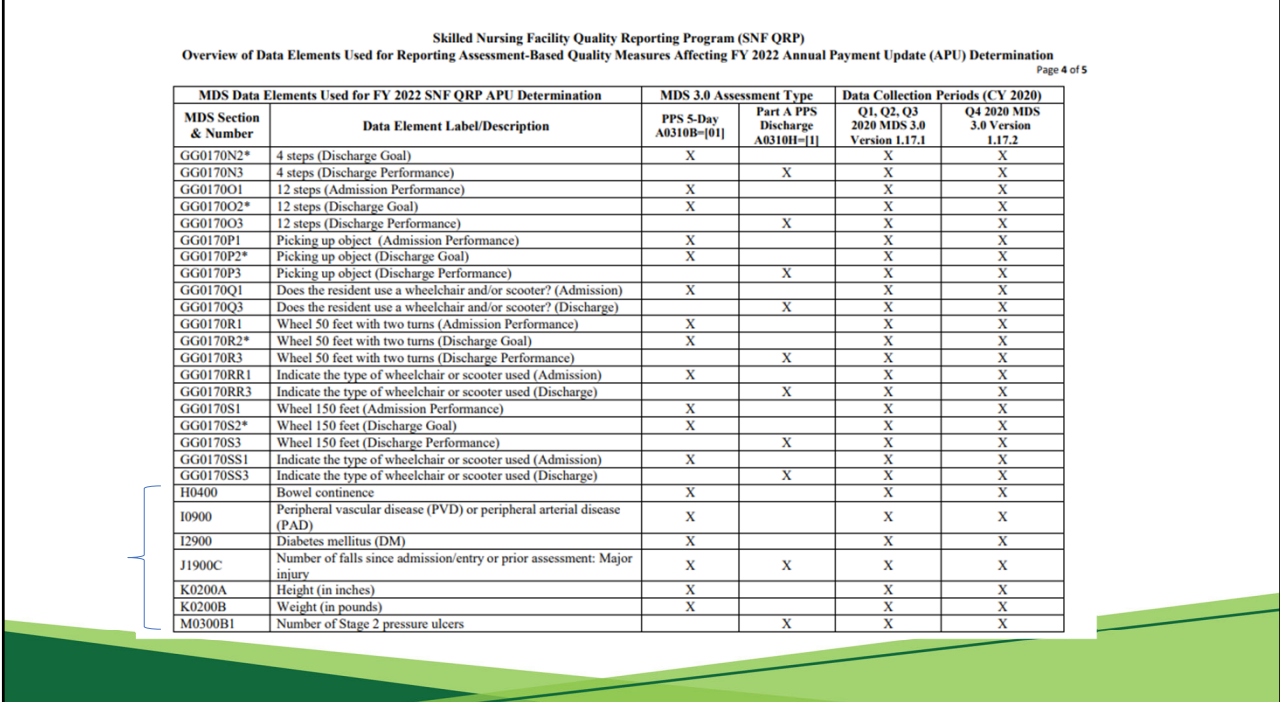

'n

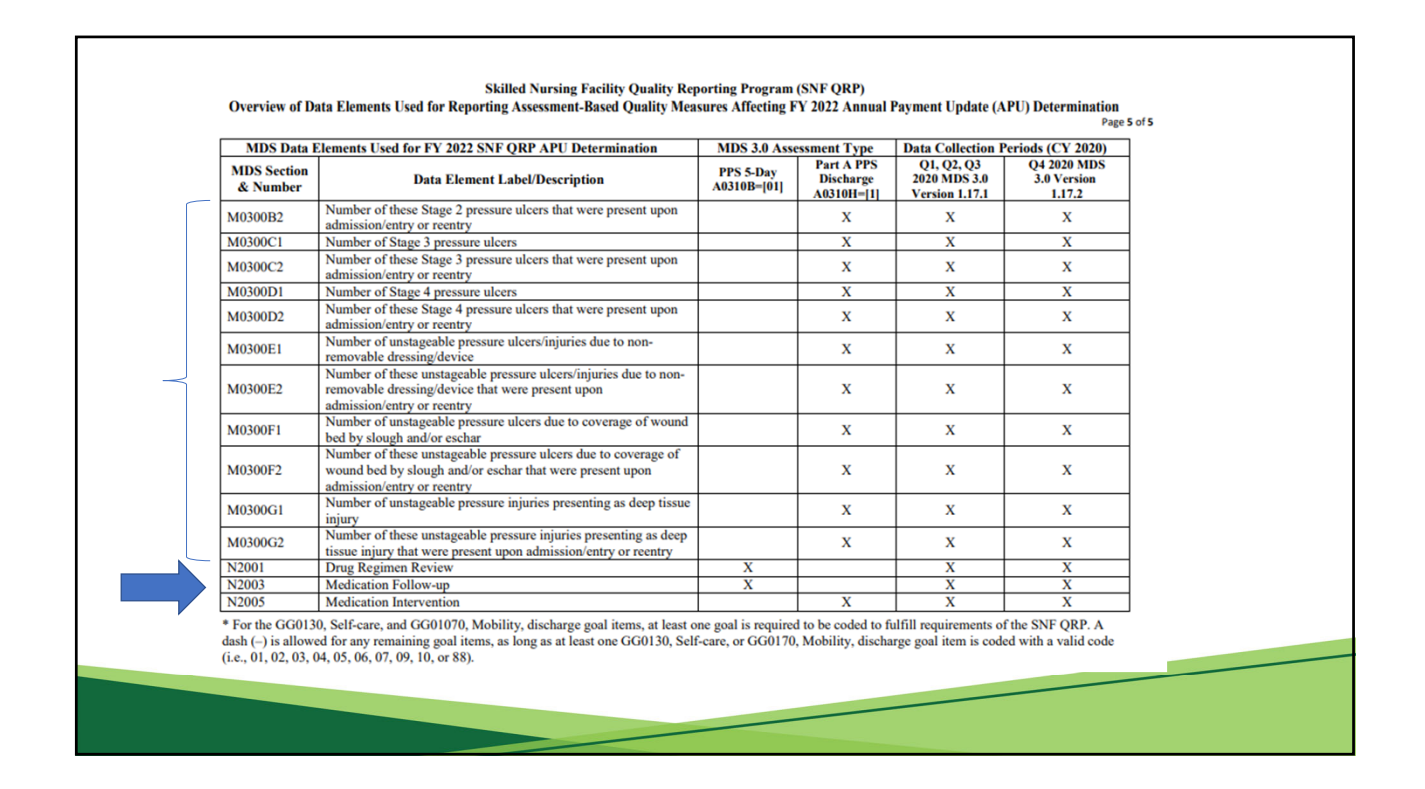

#### **Resources**

• The SNF QRP web page:

https://www.cms.gov/Medicare/Quality‐Initiatives‐Patient‐Assessment‐ Instruments/NursingHomeQualityInits/Skilled‐Nursing‐Facility‐Quality‐ Reporting‐Program/SNF‐Quality‐Reporting‐Program‐Overview

• Skilled Nursing Facility Quality Reporting Program (SNF QRP)Overview of Data Elements Used for Reporting Assessment‐Based Quality Measures Affecting FY 2022 Annual Payment Update (APU) Determination

https://www.cms.gov/files/document/snf‐qrp‐table‐reporting‐ assessment‐based‐measures‐fy‐2022‐snf‐qrp‐apu.pdf

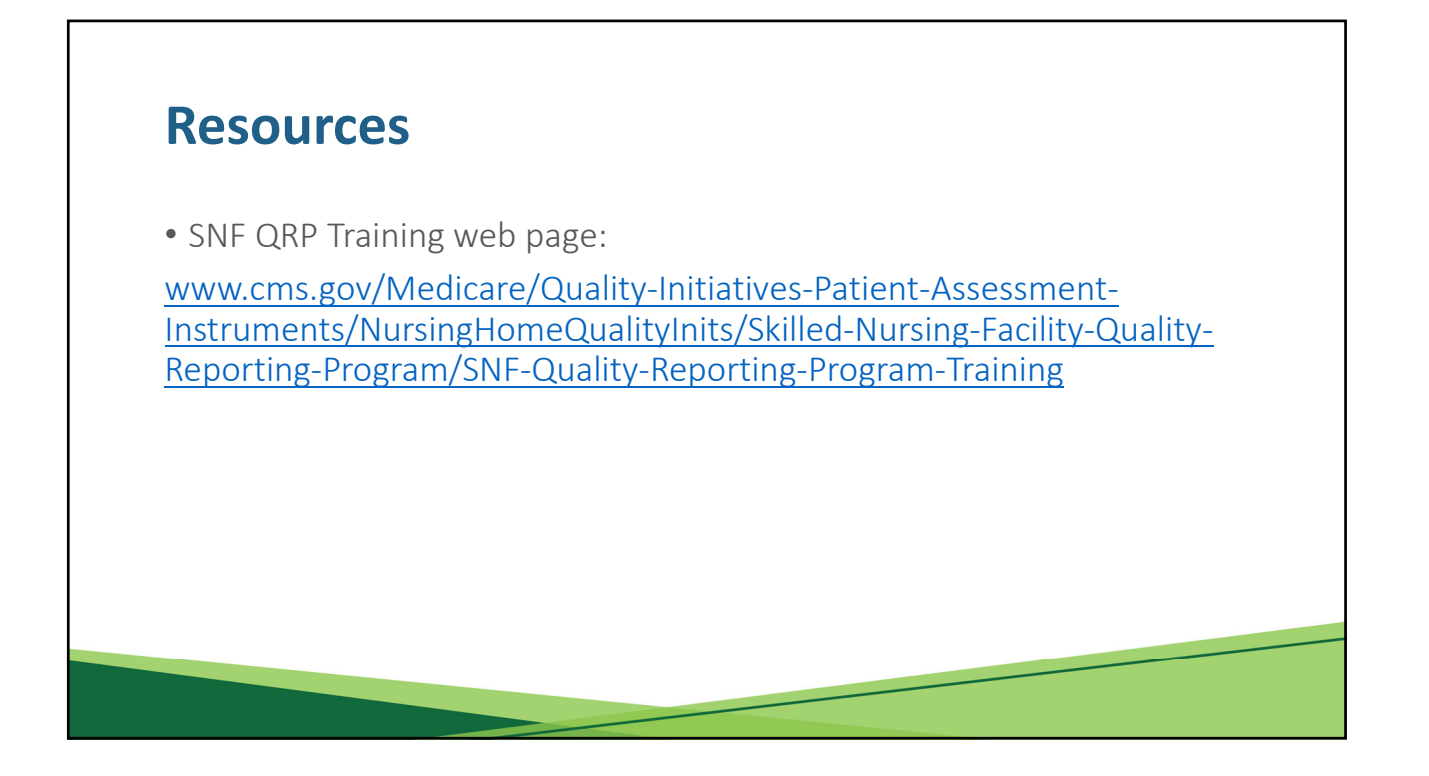

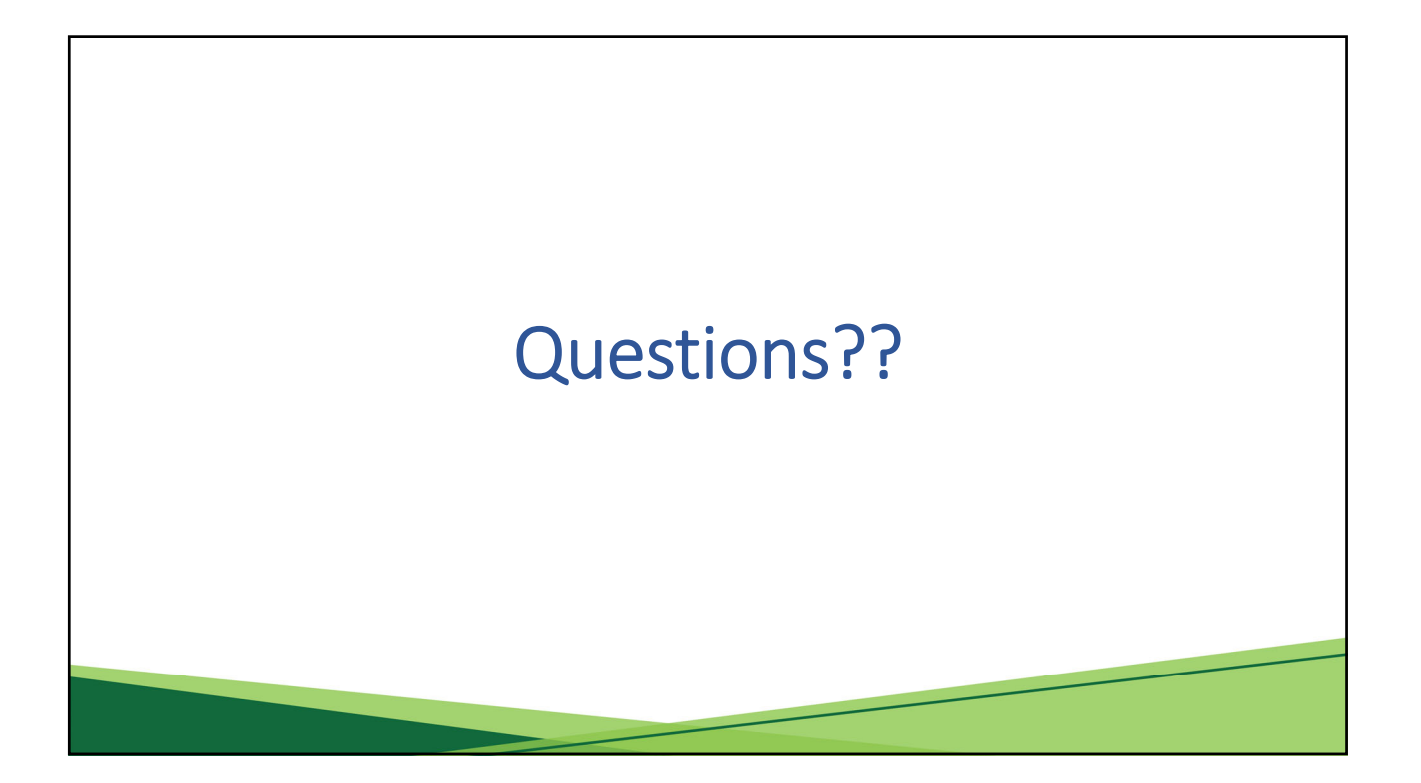

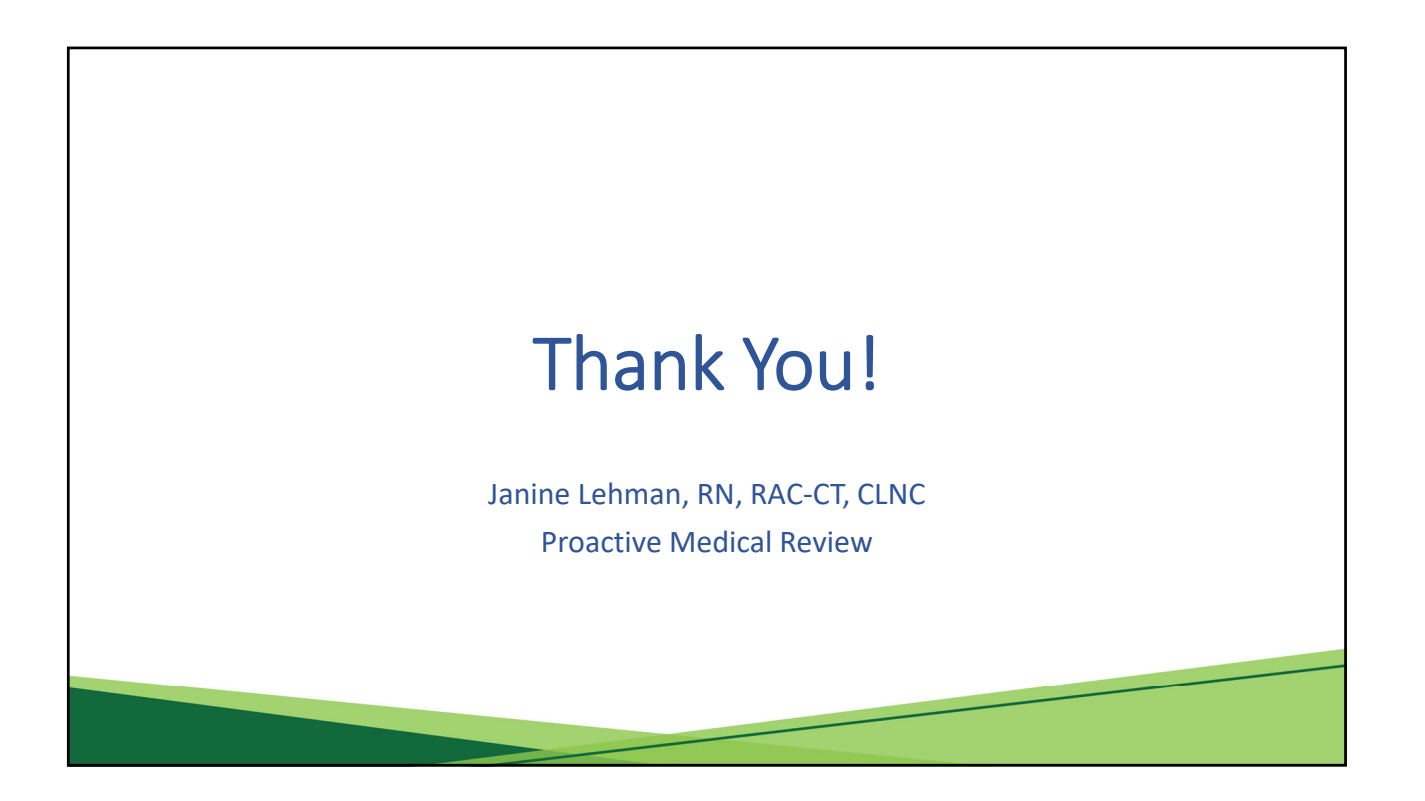